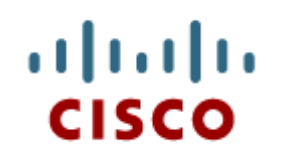

# Chapter 6: Multiarea OSPF

#### **Scaling Networks**

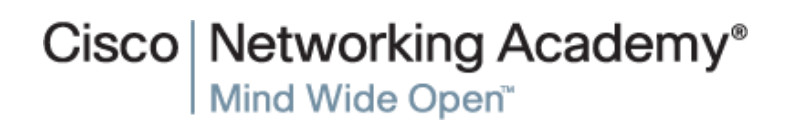

Presentation\_ID **Confidential** © 2008 Cisco Systems, Inc. All rights reserved. Cisco Confidential 1

# **Chapter 6**

- 6.0 Introduction
- 6.1 Multiarea OSPF
- 6.2 Configuring Multiarea OSPF
- 6.3 Summary

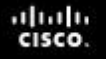

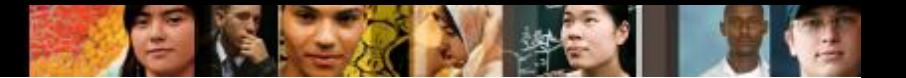

# **Chapter 6: Objectives**

After completing this chapter, students will be able to:

- Explain why multiarea OSPF is used.
- Explain how multiarea OSPF uses link-state advertisements in order to maintain routing tables.
- Explain how OSPF established neighbor adjacencies in a multiarea OSPF implementation.
- Configure multiarea OSPFv2 in a routed network.
- Configure multiarea route summarization in a routed network.
- Verify multiarea OSPFv2 operations.

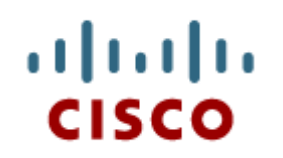

#### 6.1 Multiarea OSPF **Operation**

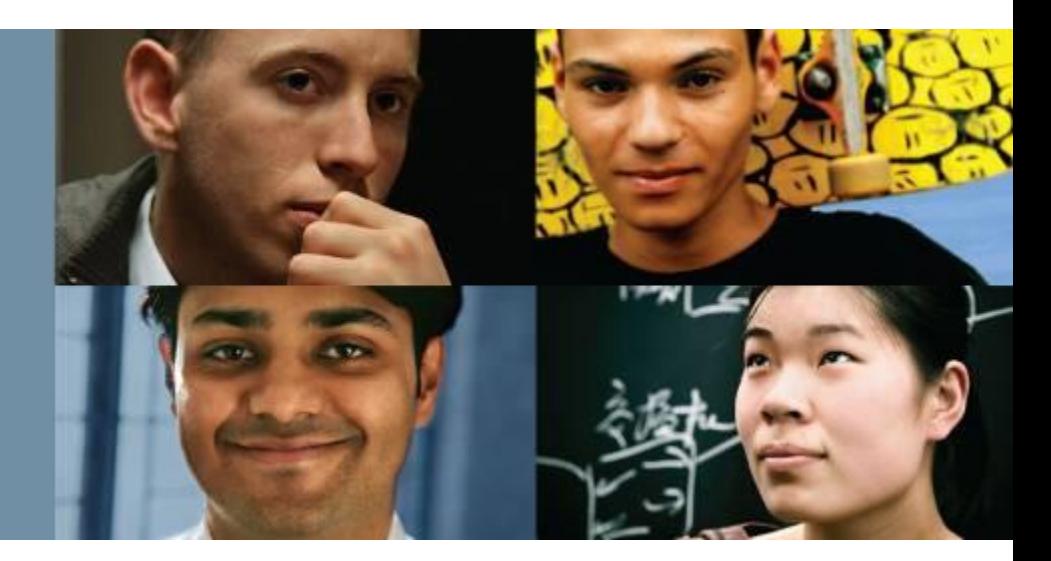

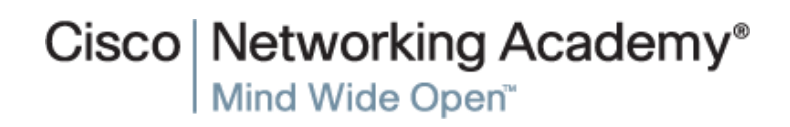

Presentation\_ID **Example 2008** Cisco Systems, Inc. All rights reserved. Cisco Confidential **4** 

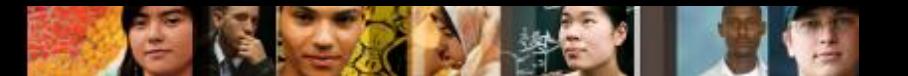

# **Why Multiarea OSPF? Single-Area OSPF**

Single-area OSPF is useful in smaller networks. If an area becomes too big, the following issues must be addressed:

- Large routing table (no summarization by default)
- Large link-state database (LSDB)
- Frequent SPF algorithm calculations

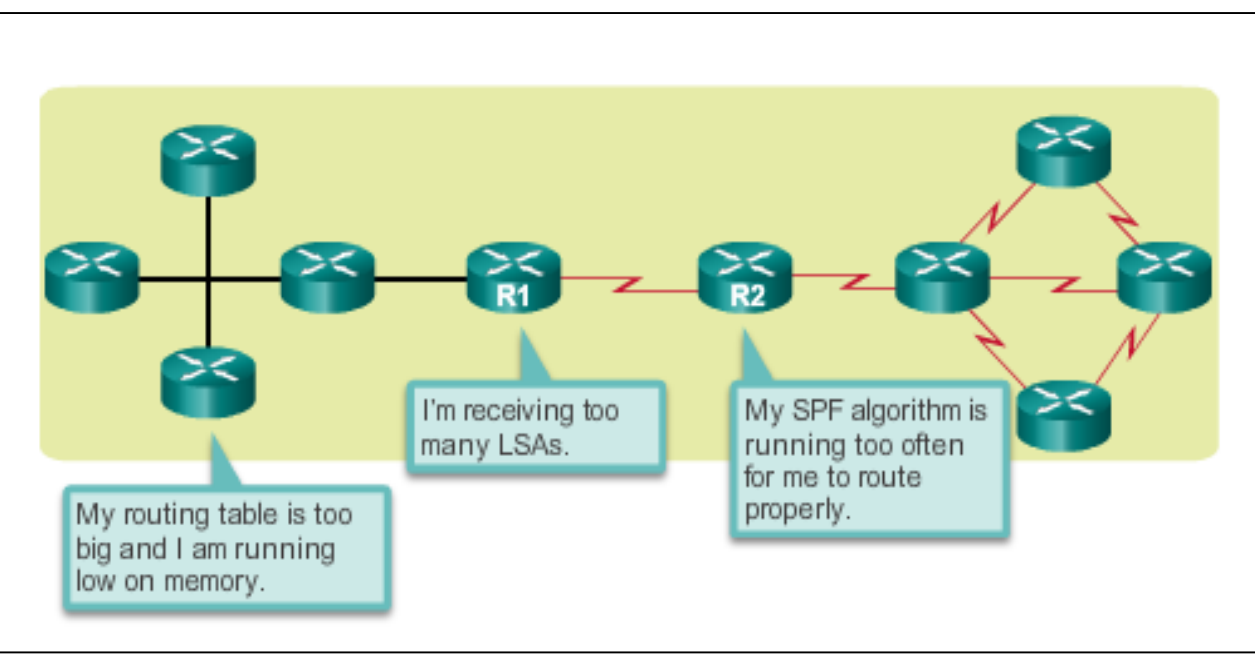

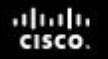

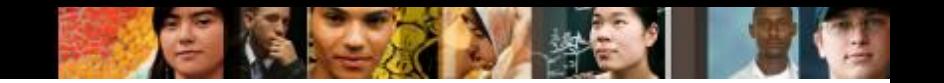

### **Why Multiarea OSPF? Multiarea OSPF**

Multiarea OSPF requires a hierarchical network design and the main area is called the backbone area, or area 0, and all other areas must connect to the backbone area.

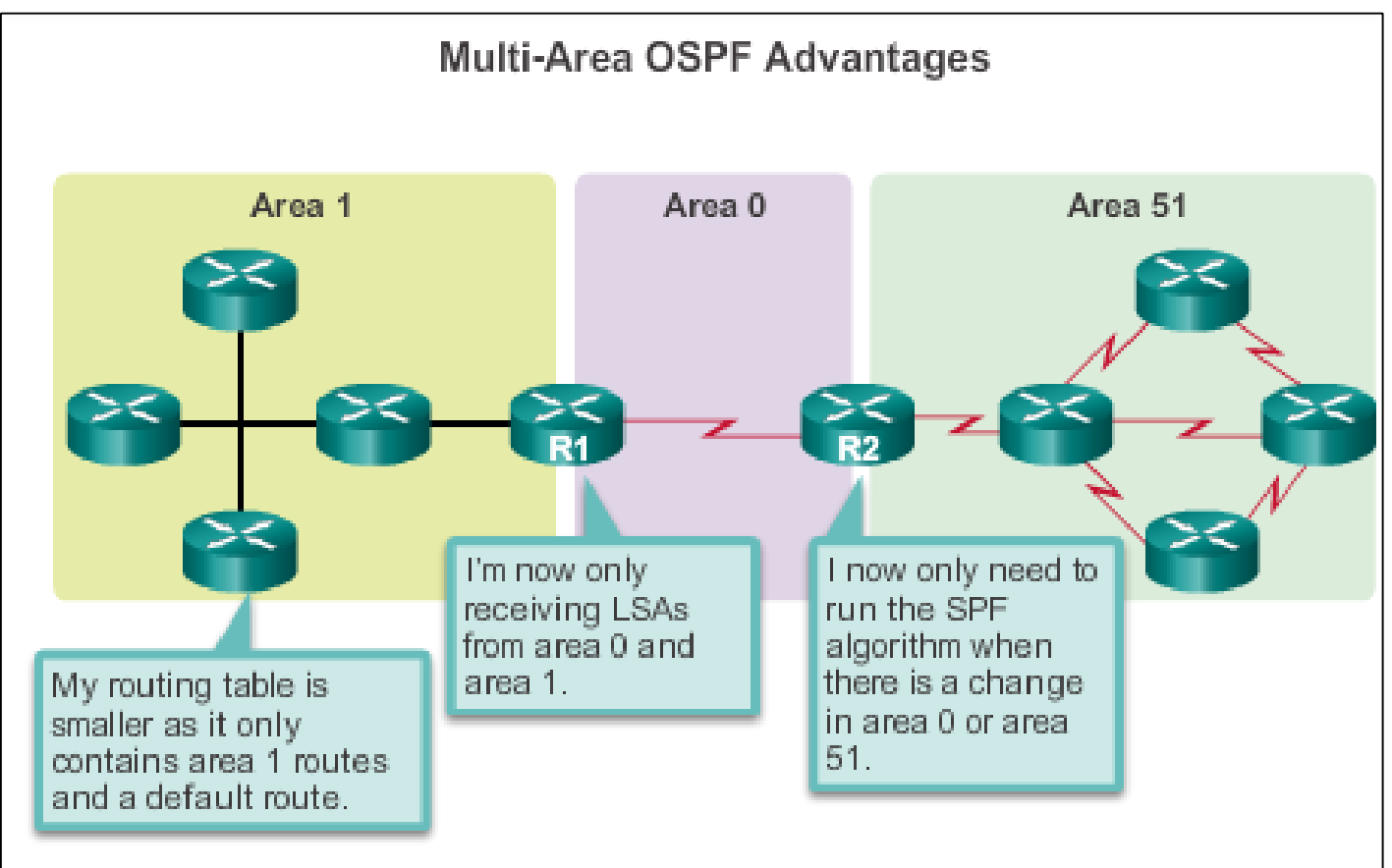

### **Why Multiarea OSPF? OSPF Two-Layer Area Hierarchy**

Multiarea OSPF is implemented in a two-layer area hierarchy:

#### **Backbone (transit) area**

- Area whose primary function is the fast and efficient movement of IP packets.
- **Interconnects with other OSPF area types.**
- Called OSPF area 0, to which all other areas directly connect.

#### **Regular (nonbackbone) area**

- Connects users and resources.
- A regular area does not allow traffic from another area to use its links to reach other areas.

ahah

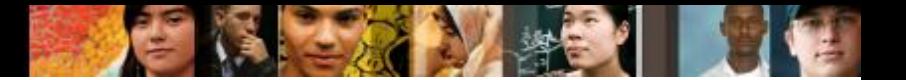

### **Why Multiarea OSPF? Types of OSPF Routers**

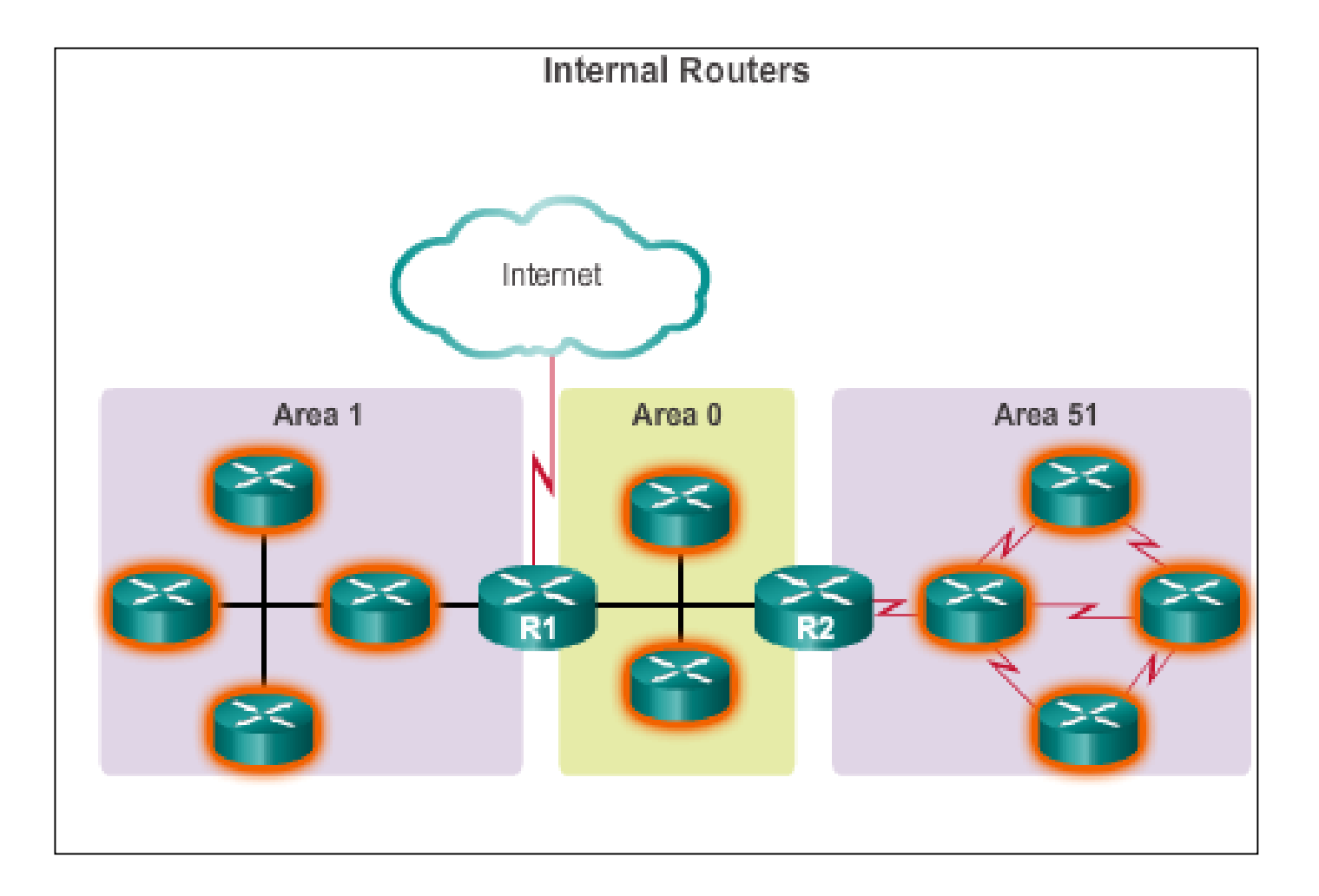

#### aludo<br>cisco.

# **Why Multiarea OSPF? Types of OSPF Routers (cont.)**

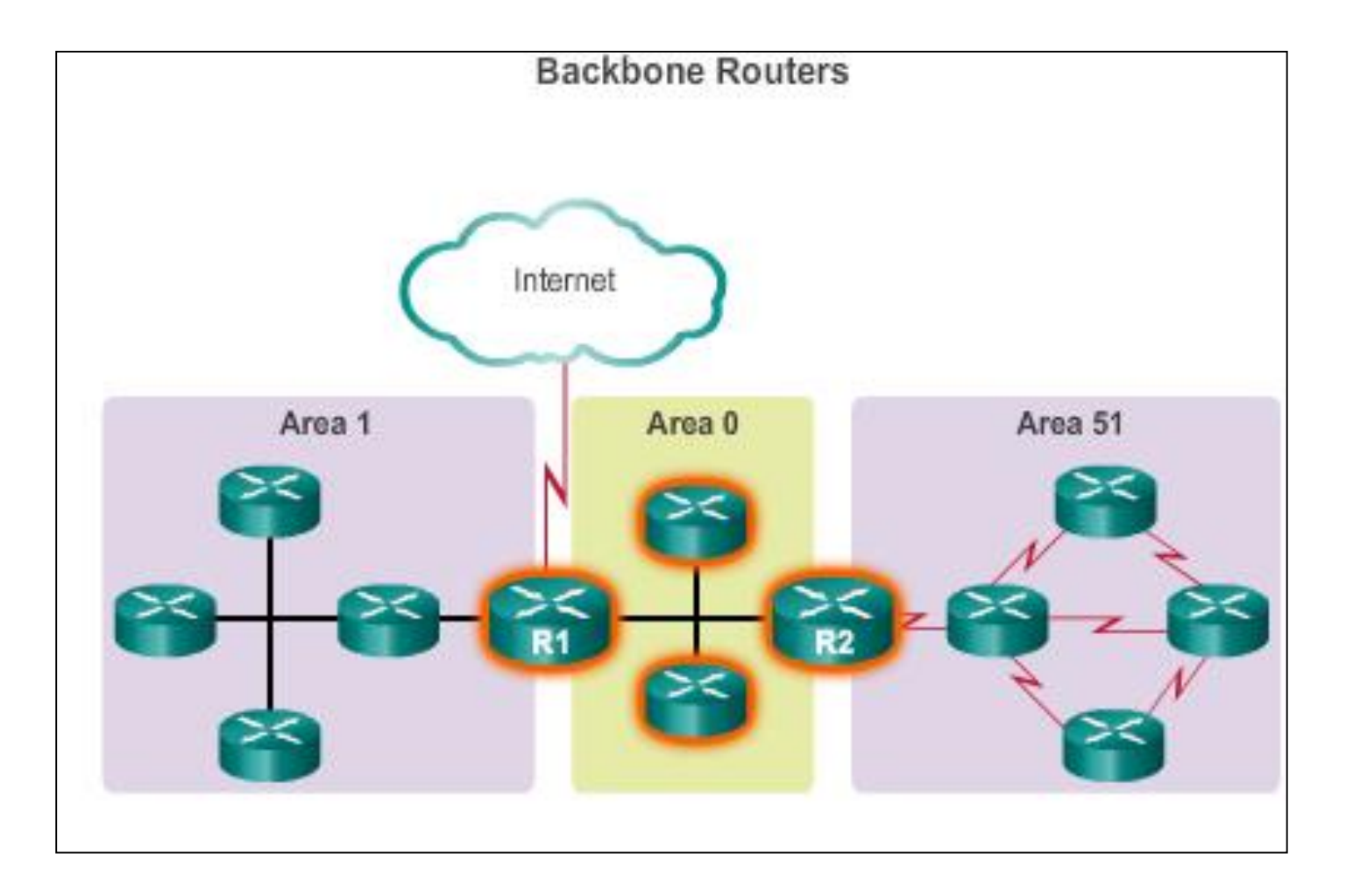

# **Why Multiarea OSPF? Types of OSPF Routers (cont.)**

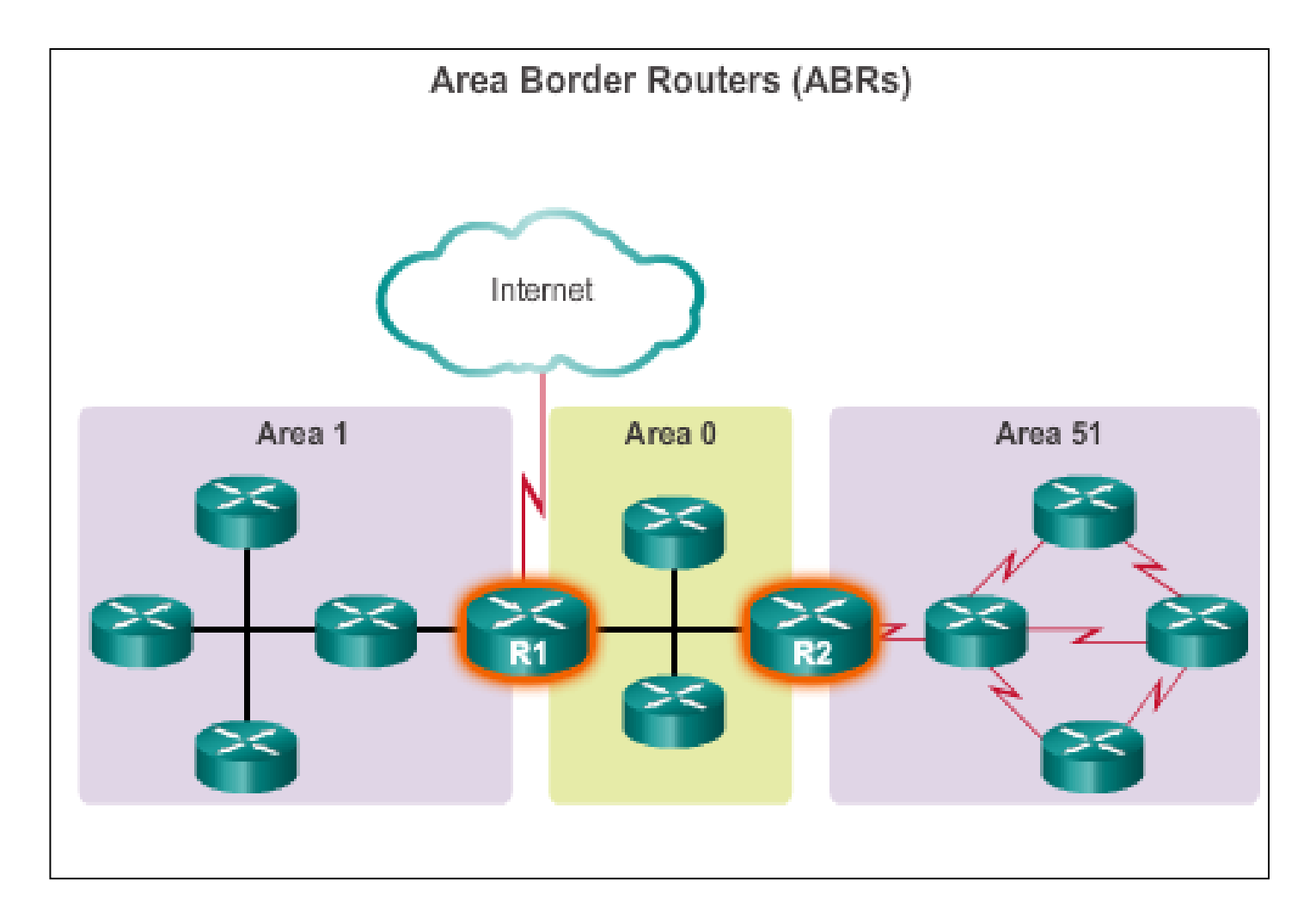

aludo<br>cisco.

# **Why Multiarea OSPF? Types of OSPF Routers (cont.)**

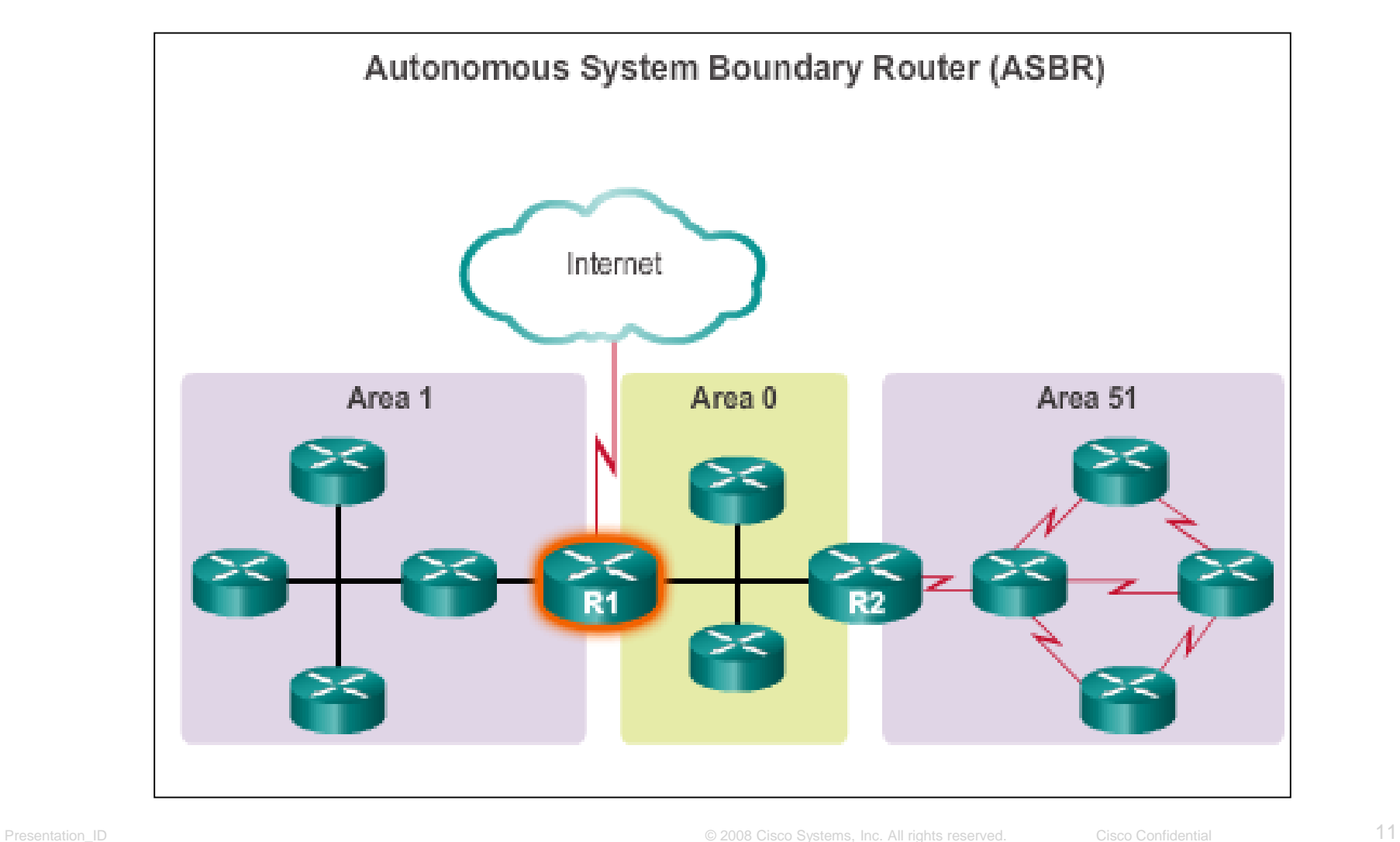

aludo<br>cisco.

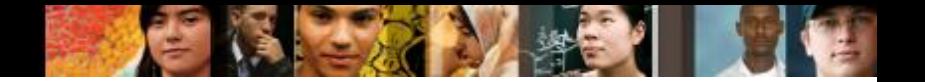

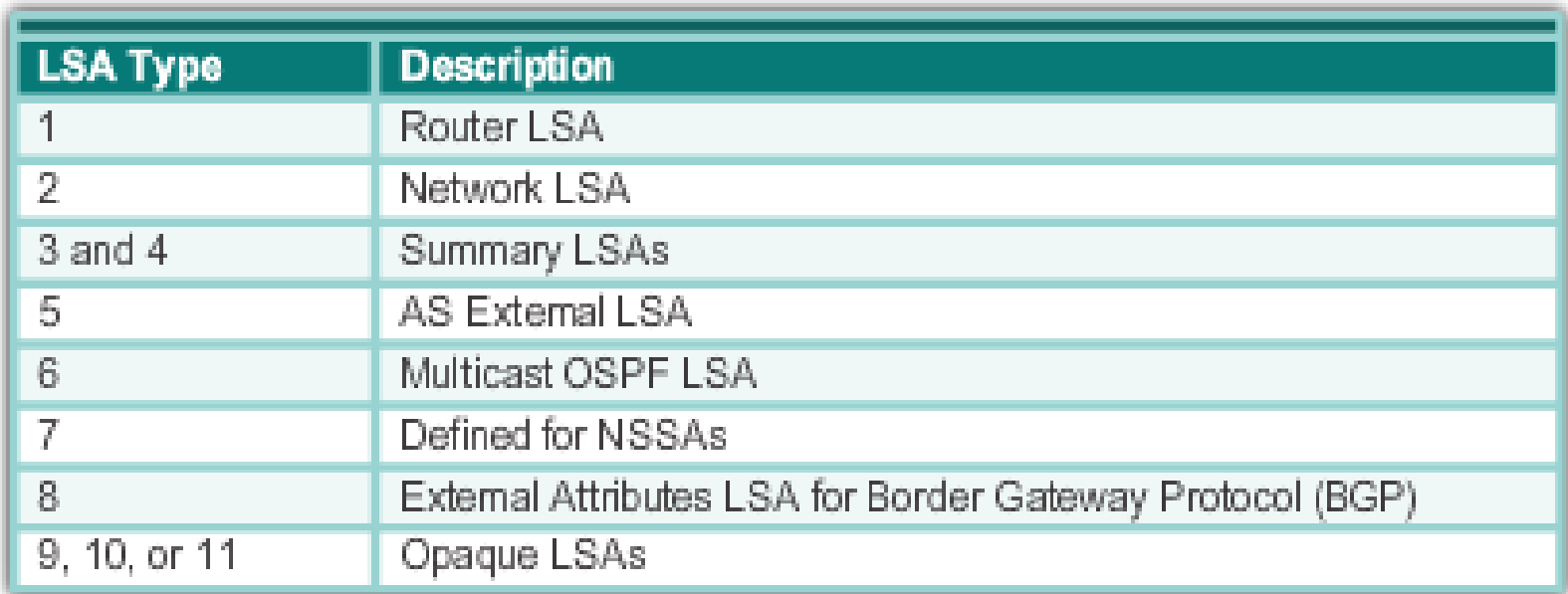

#### Most common and covered in this course – 1 thru 5

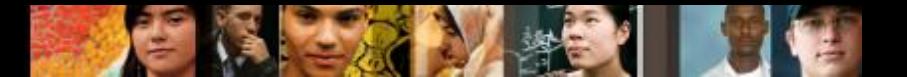

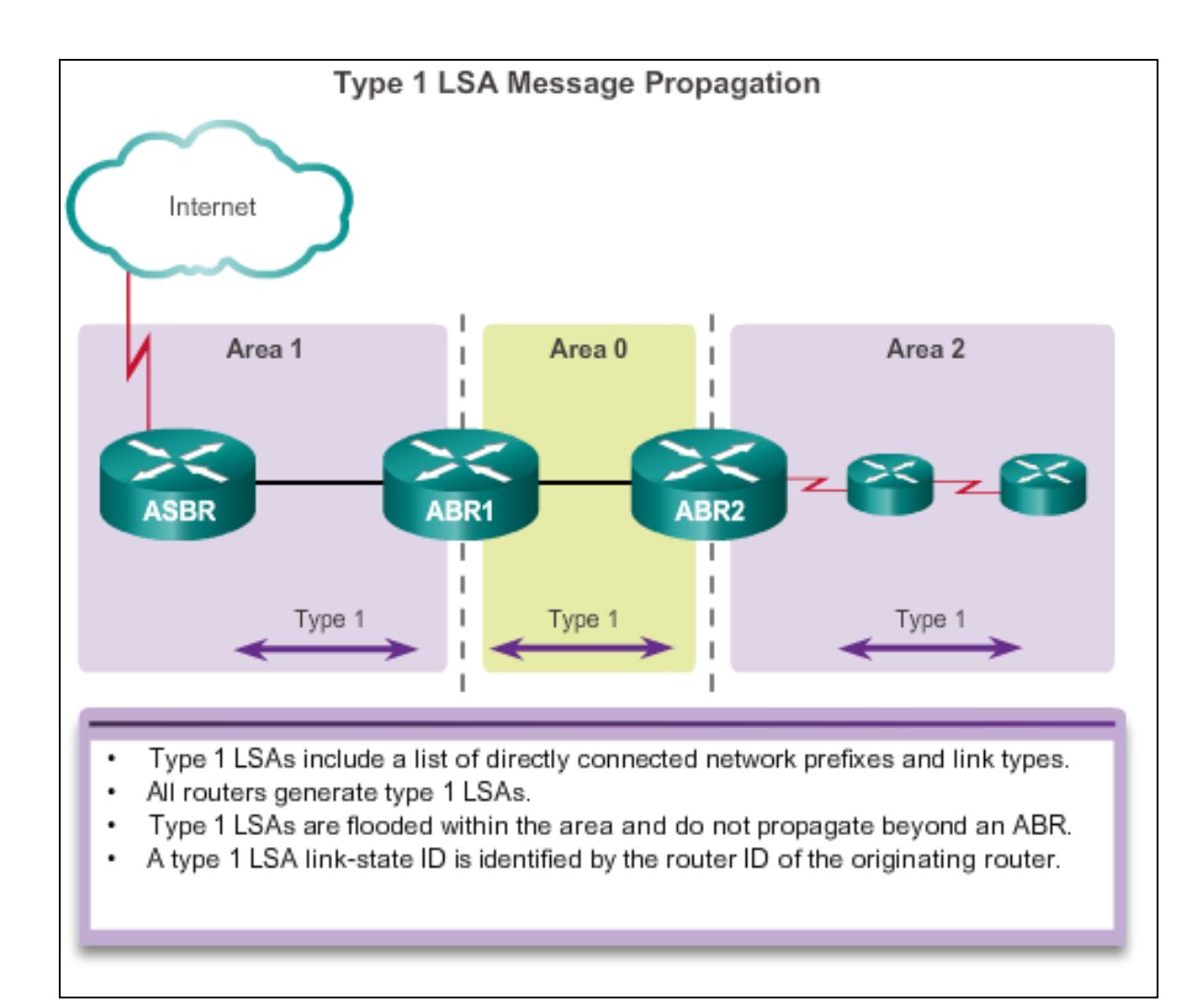

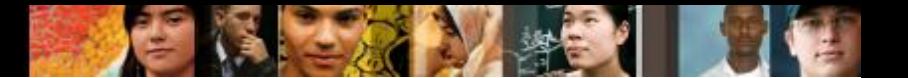

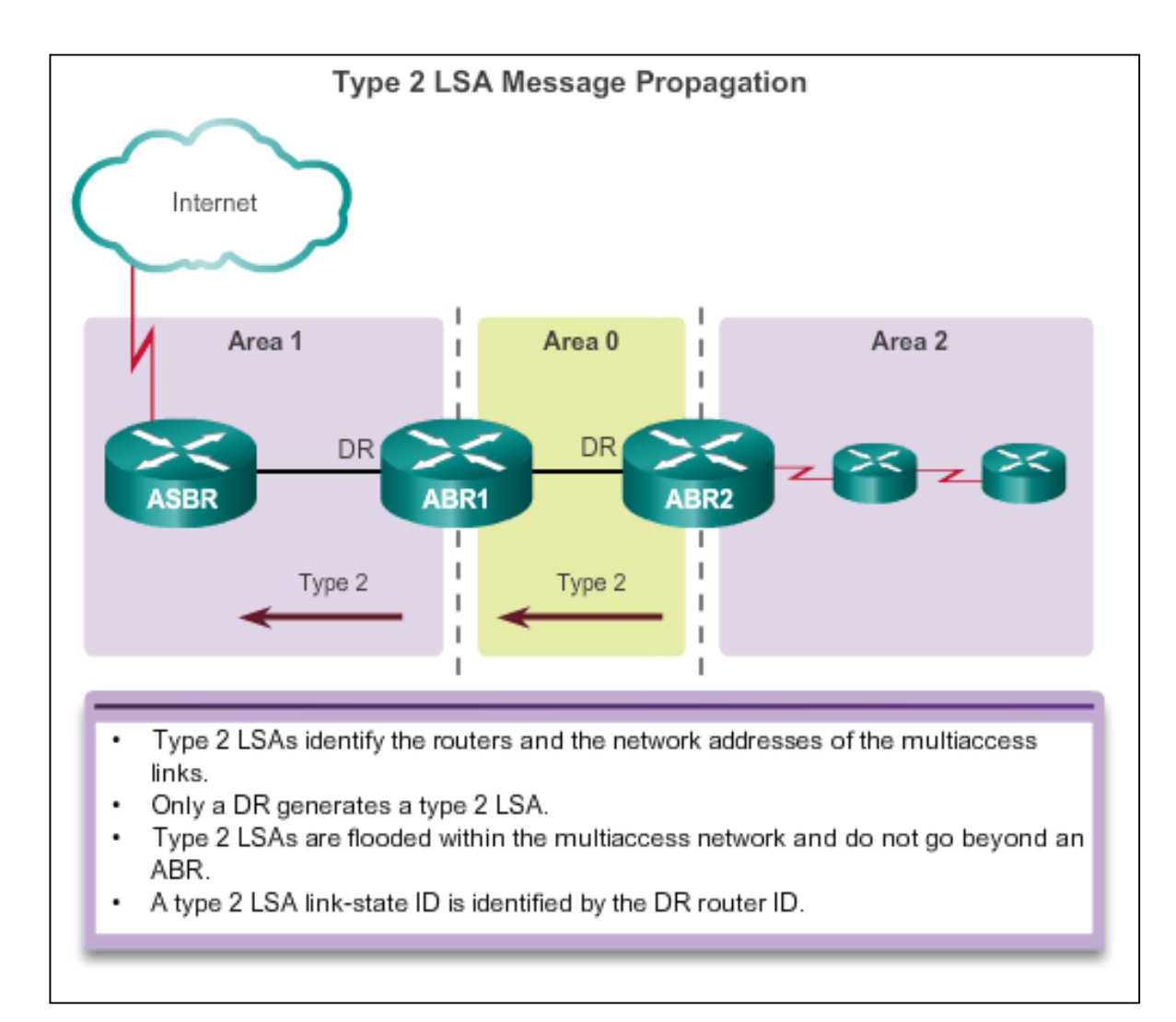

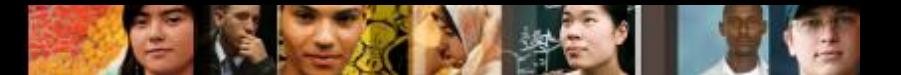

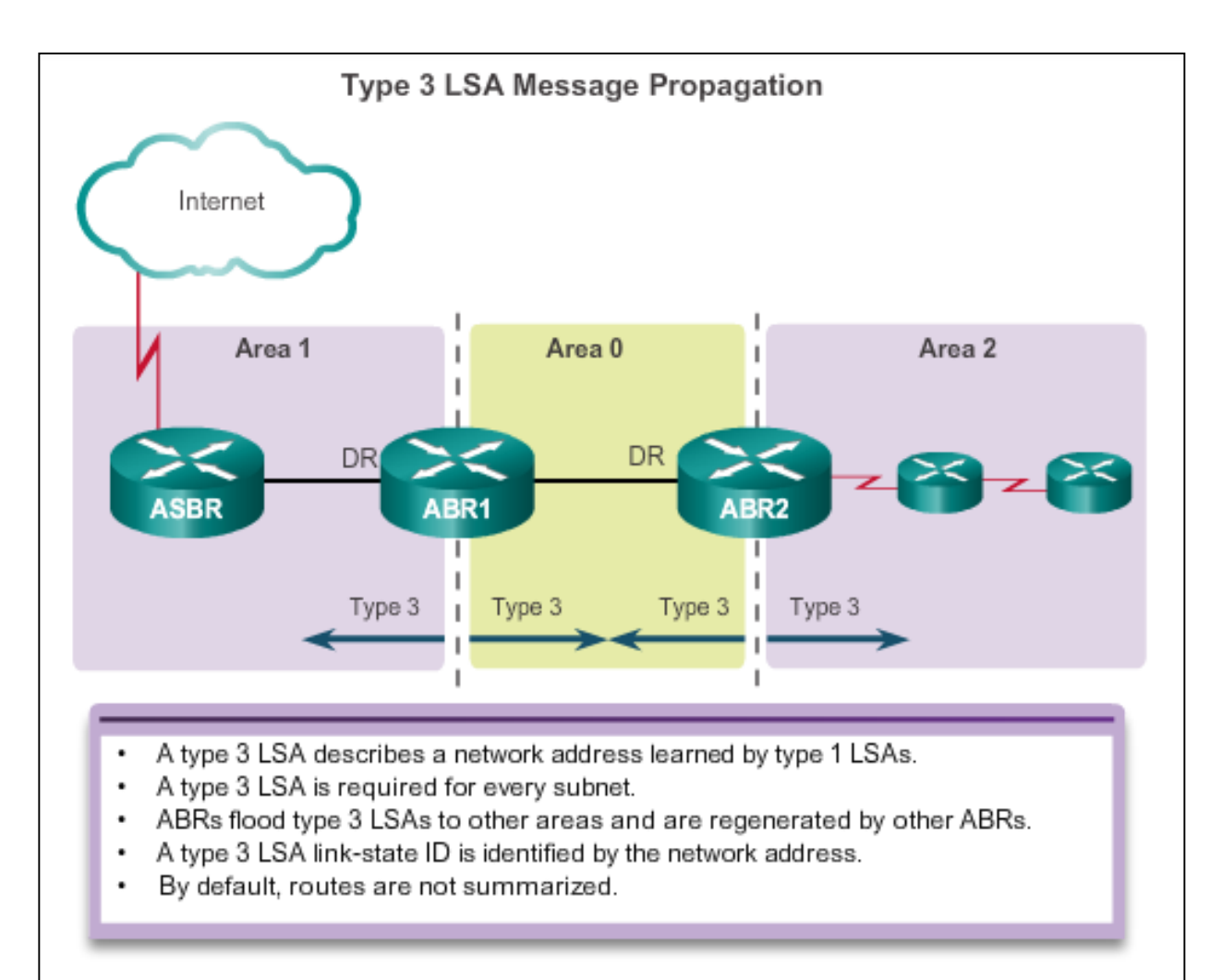

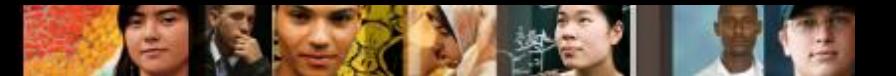

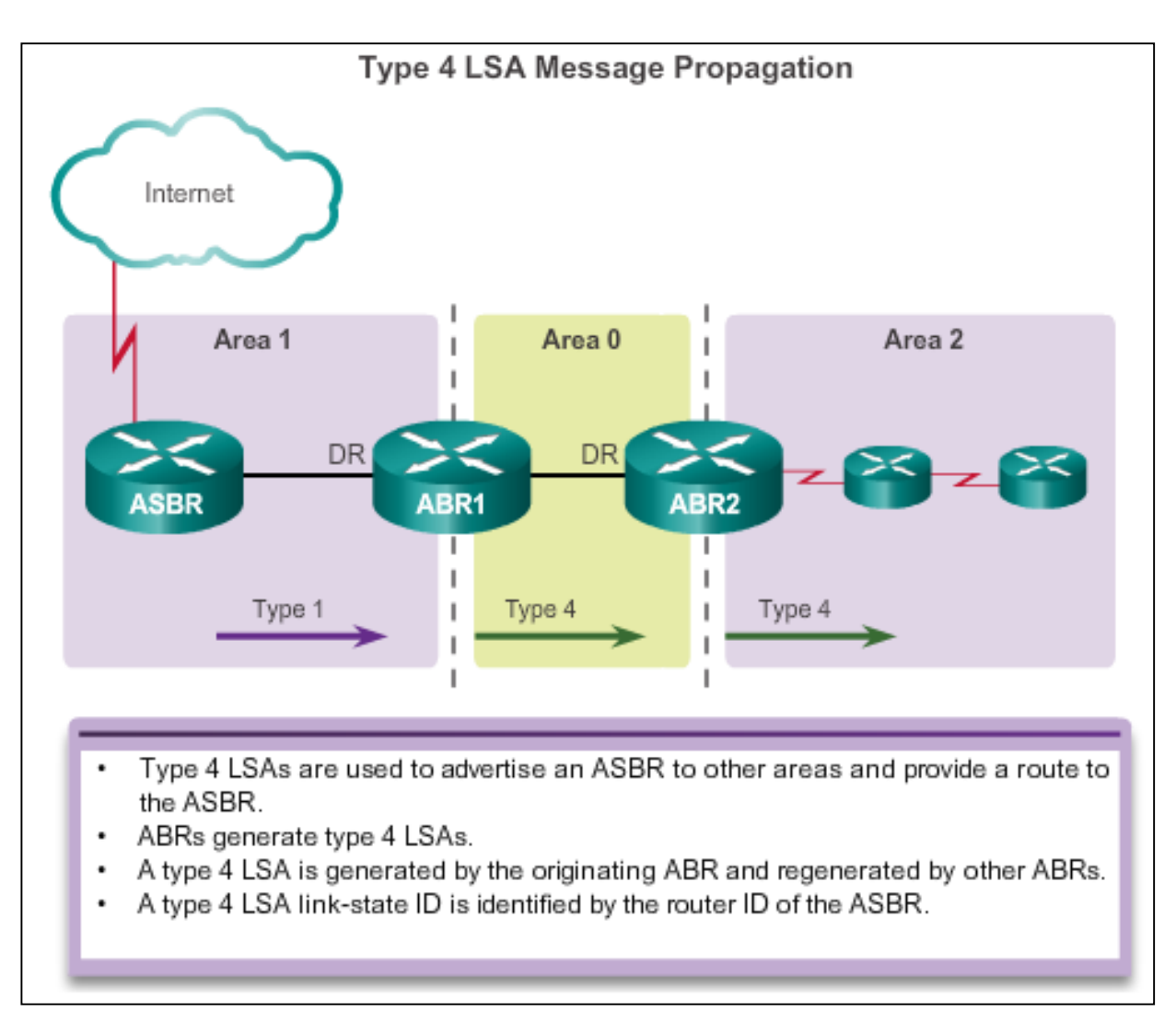

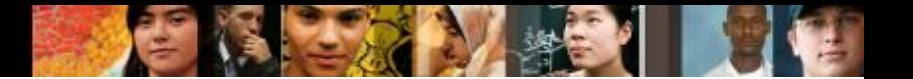

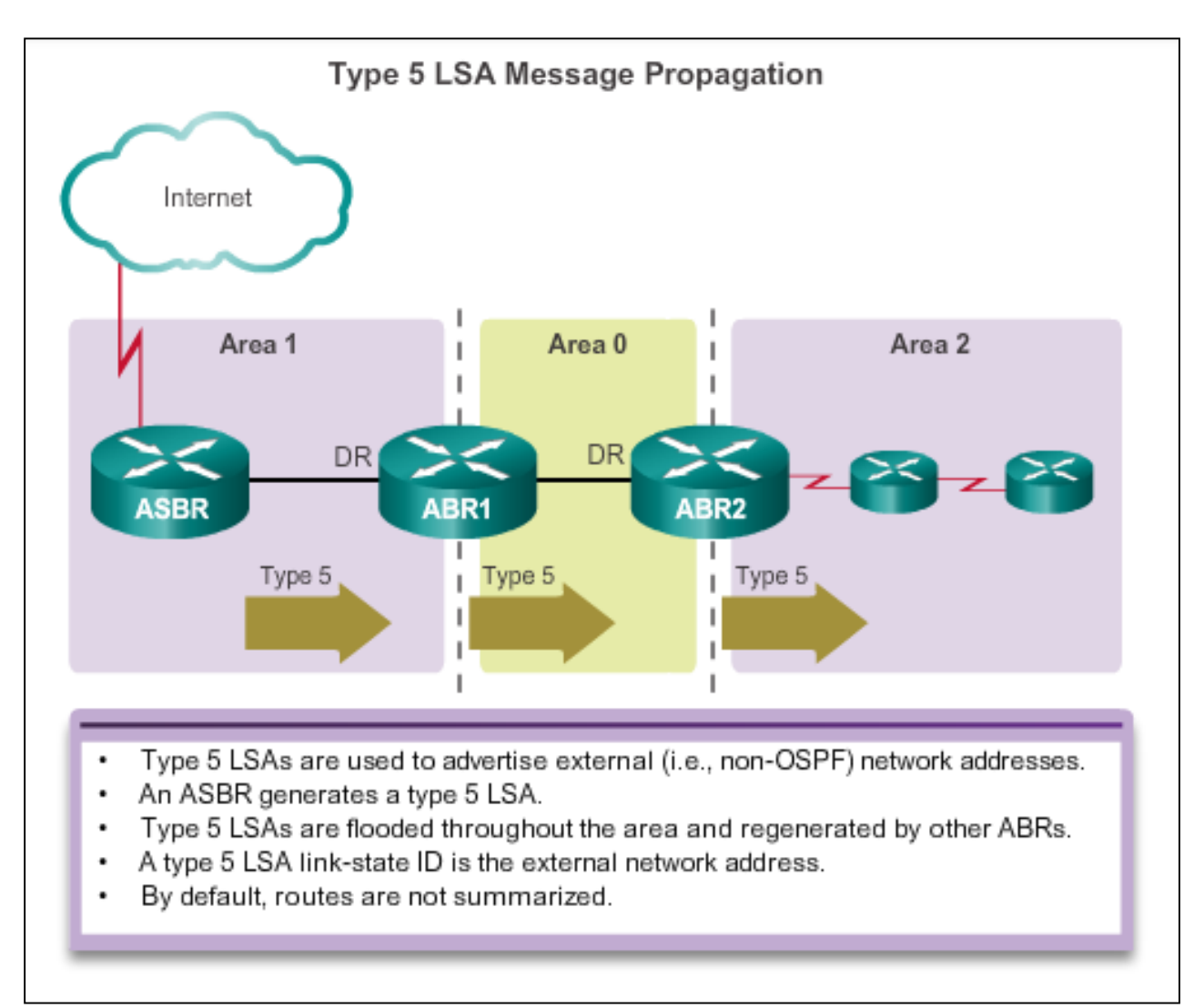

# **OSPF Routing Tables and Route Types OSPF Routing Table Entries**

- **O** Router (type 1) and network (type 2) LSAs describe the details within an area (the route is intra-area).
- **O IA** Summary LSAs appear in the routing table as IA (interarea routes)
- **O E1** or **OE 2** External LSAs external type 1 (E1) or external type 2 (E2) routes

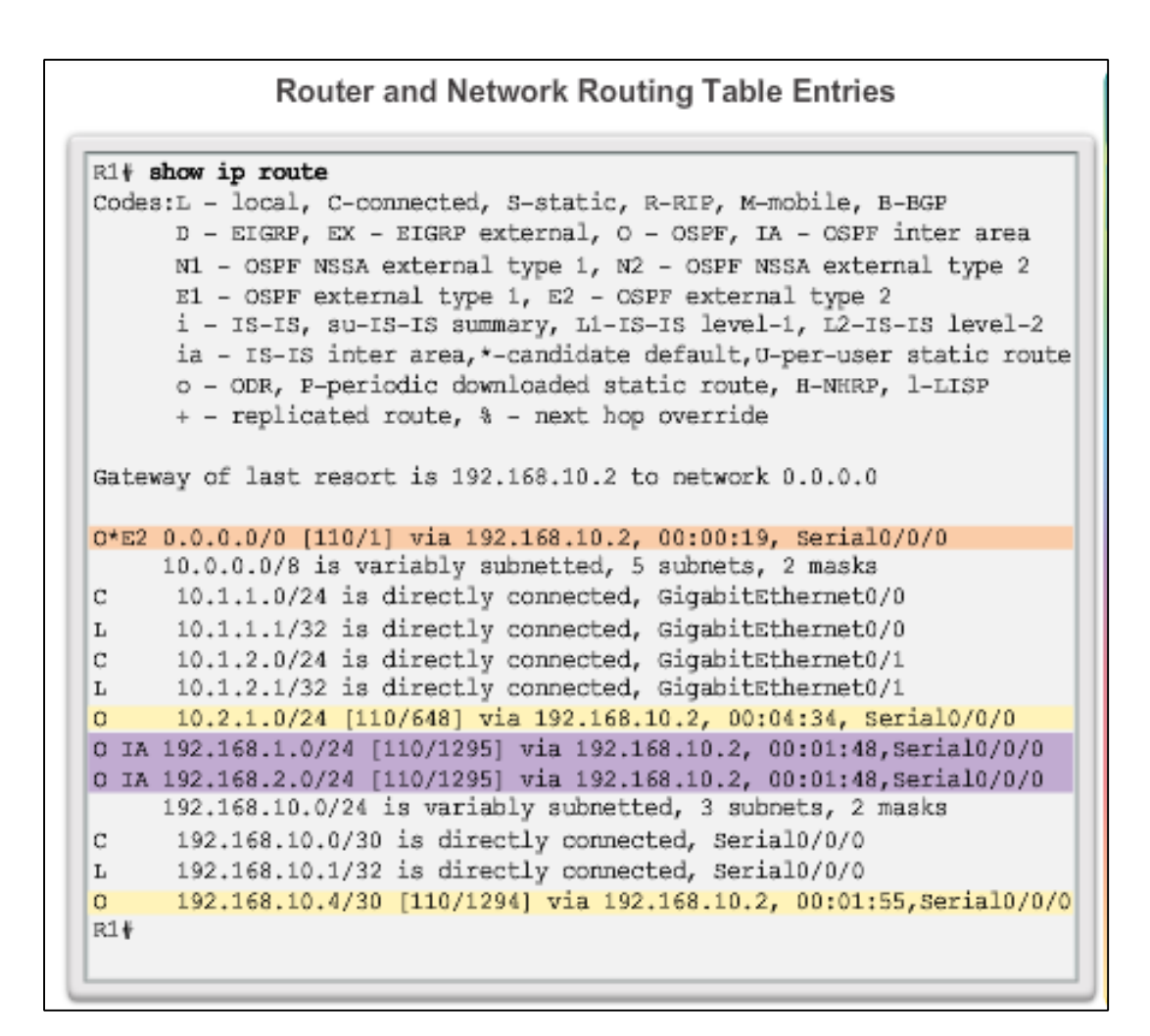

ahah **CISCO** 

# **OSPF Routing Tables and Route Types OSPF Routing Table Entries (cont.)**

- **O** Router (type 1) and network (type 2) LSAs describe the details within an area (the route is intra-area)
- **O IA** Summary LSAs appear in the routing table as IA (interarea routes)
- **O E1** or **OE 2** External LSAs external type 1 (E1) or external type 2 (E2) routes

#### R1+ show ipv6 route IPv6 Routing Table - default - 9 entries Codes:C - Connected, L - Local, S - Static, U-Per-user Static route B - BGP, R - RIP, H - NHRP, I1 - ISIS L1 I2 - ISIS L2, IA - ISIS interarea, IS - ISIS summary, D - EIGRP EX - EIGRP external, ND-ND Default, NDp-ND Prefix, DCE-Destination NDr - Redirect, O-OSPF Intra, OI-OSPF Inter, OE1-OSPF ext 1 OE2 - OSPF ext 2, ON1 - OSPF NSSA ext 1, ON2 - OSPF NSSA ext 2 OE2 ::/0 [110/1], tag 10 via FE80::2, Serial0/0/0 Ċ. 2001:DB8:CAFE:1::/64 [0/0] via GigabitEthernet0/0, directly connected L 2001:DB8:CAFE:1::1/128 [0/0] via GigabitEthernet0/0, receive  $\Omega$ 2001:DB8:CAFE:2::/64 [110/648] via FE80::2, Serial0/0/0 2001:DB8:CAFE:3::/64 [110/1295] **OI** via FE80::2, Serial0/0/0 2001;DB8:CAFE:A001::/64 [0/0] C via Serial0/0/0, directly connected 2001;DB8:CAFE;A001::1/128 [0/0] L via Serial0/0/0, receive 2001:DB8:CAFE:A002::/64 [110/1294]  $\alpha$ via FE80::2, Serial0/0/0 L FF00::/8 [0/0] via Null0, receive R1#

**OSPFv3 Routing Table Entries** 

ahah **CISCO** 

#### ahah CISCO

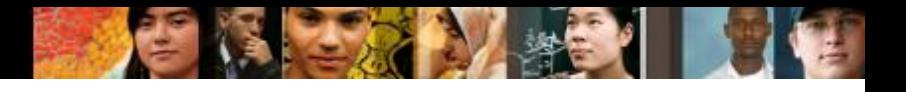

# **OSPF Routing Tables and Route Types OSPF Route Calculation**

- 1. All routers calculate the best paths to destinations within their area (intraarea) and add these entries to the routing table.
- 2. All routers calculate the best paths to the other areas within the internetwork (interarea) or type 3 and type 4 LSAs.
- 3. All routers calculate the best paths to the external autonomous system (type 5) destinations. These are noted with either an O E1 or an O E2 route designator.

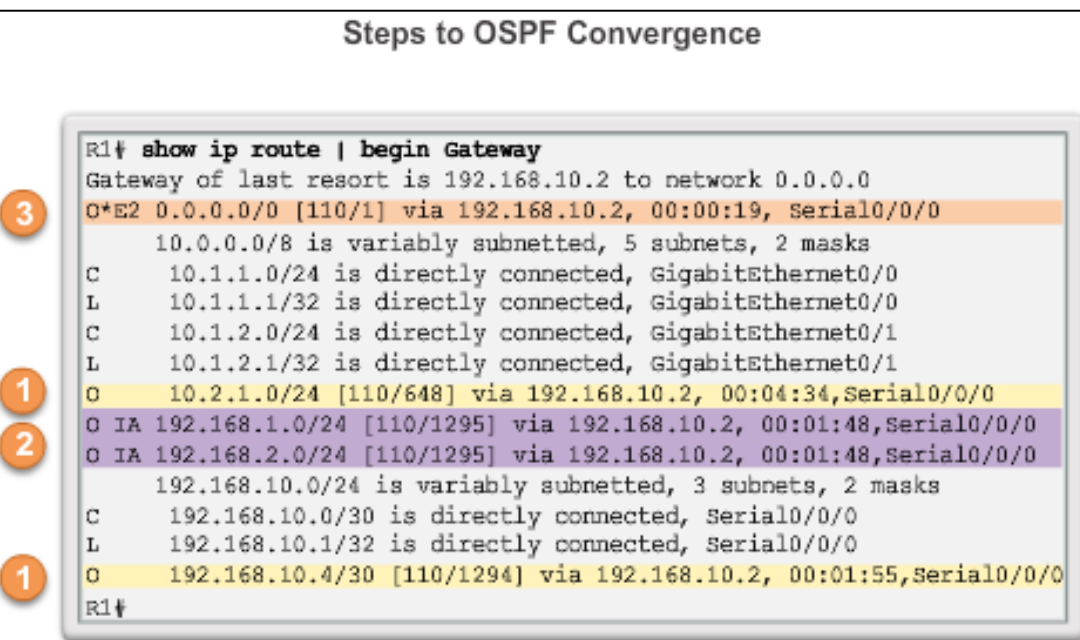

- Calculate intra-area OSPF routes.
- Calculate best path to interarea OSPF routes.
- Calculate best path route to external non-OSPF networks.

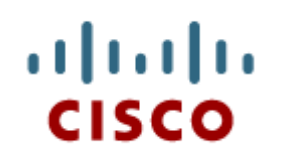

#### 6.2 Configuring Multiarea **OSPF**

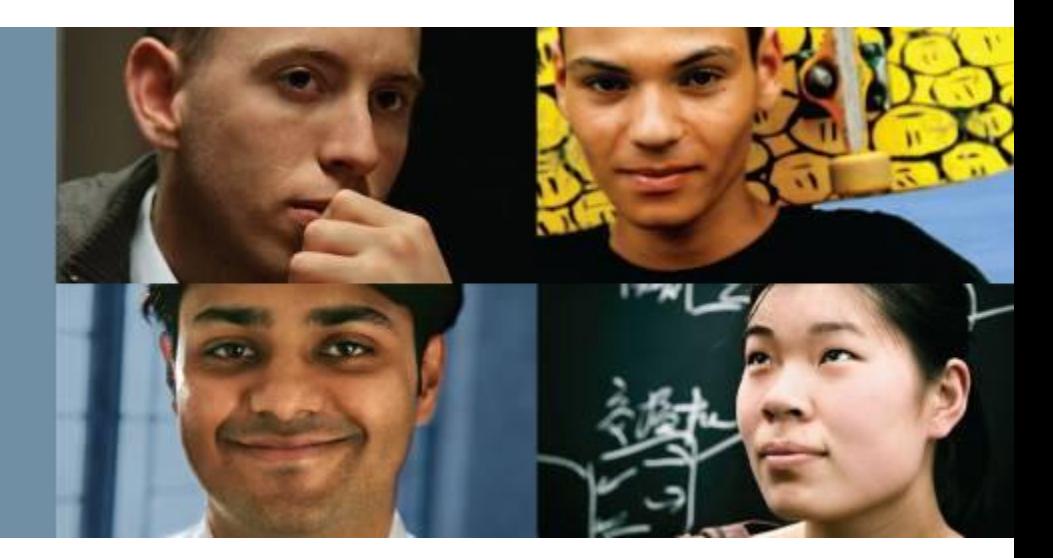

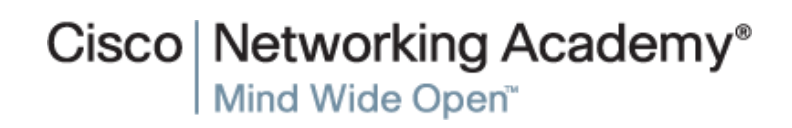

Presentation\_ID **Example 21** Cisco Systems, Inc. All rights reserved. Cisco Confidential Cisco Confidential 21

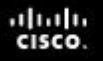

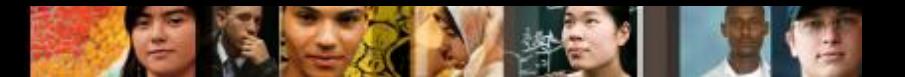

# **Configuring Multiarea OSPF Implementing Multiarea OSPF**

#### Implementation Plan Steps

- 1. Gather the network requirements and parameters.
- 2. Define the OSPF parameters.
- 3. Configure OSPF.
- 4. Verify OSPF.

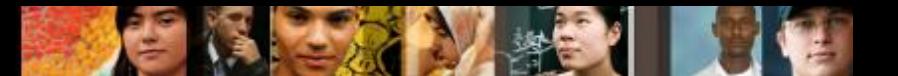

# **Configuring Multiarea OSPF Configuring Multiarea OSPF**

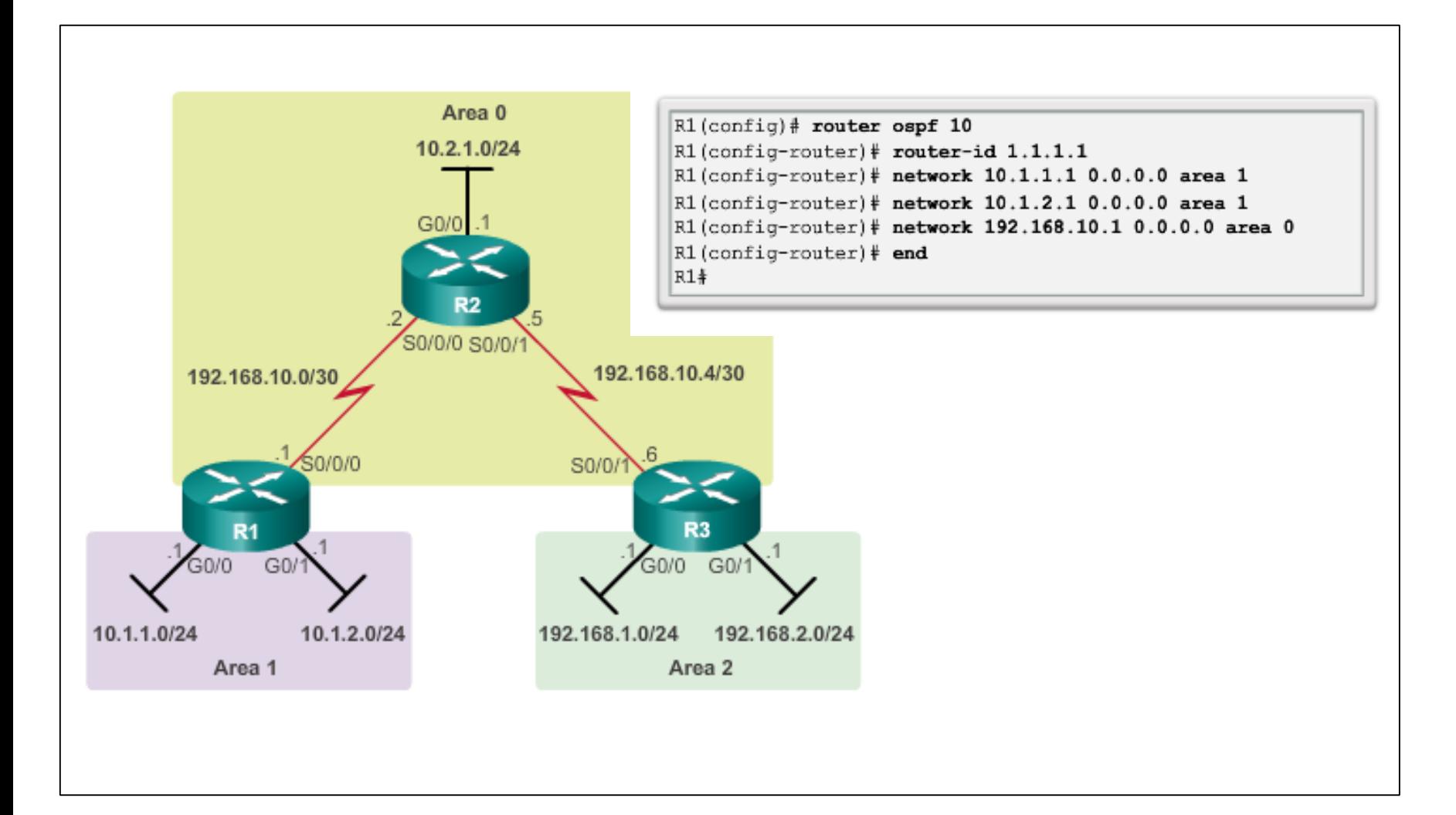

#### diah CISCO.

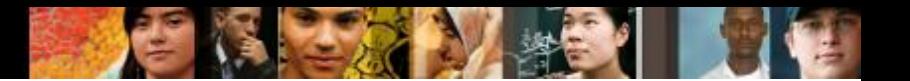

# **Configuring Multiarea OSPF Configuring Multiarea OSPFv3**

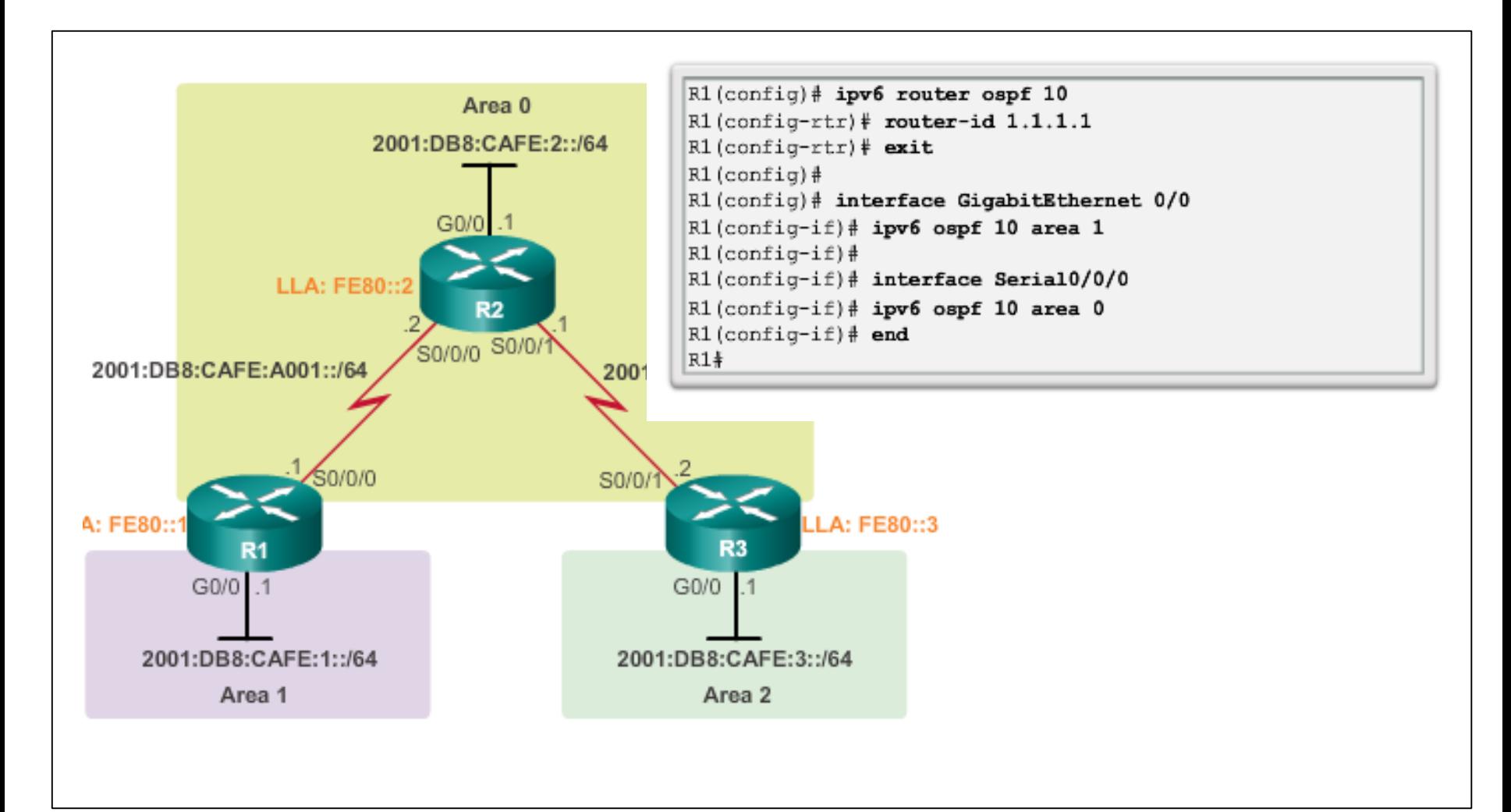

#### ahah **CISCO**

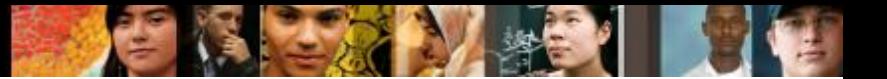

# **OSPF Route Summarization OSPF Route Summarization**

- R1 forwards a summary LSA to the core router C1.
- $\blacksquare$  C1, in turn, forwards the summary LSA to R2 and R3.
- R2 and R3 then forward it to their respective internal routers.

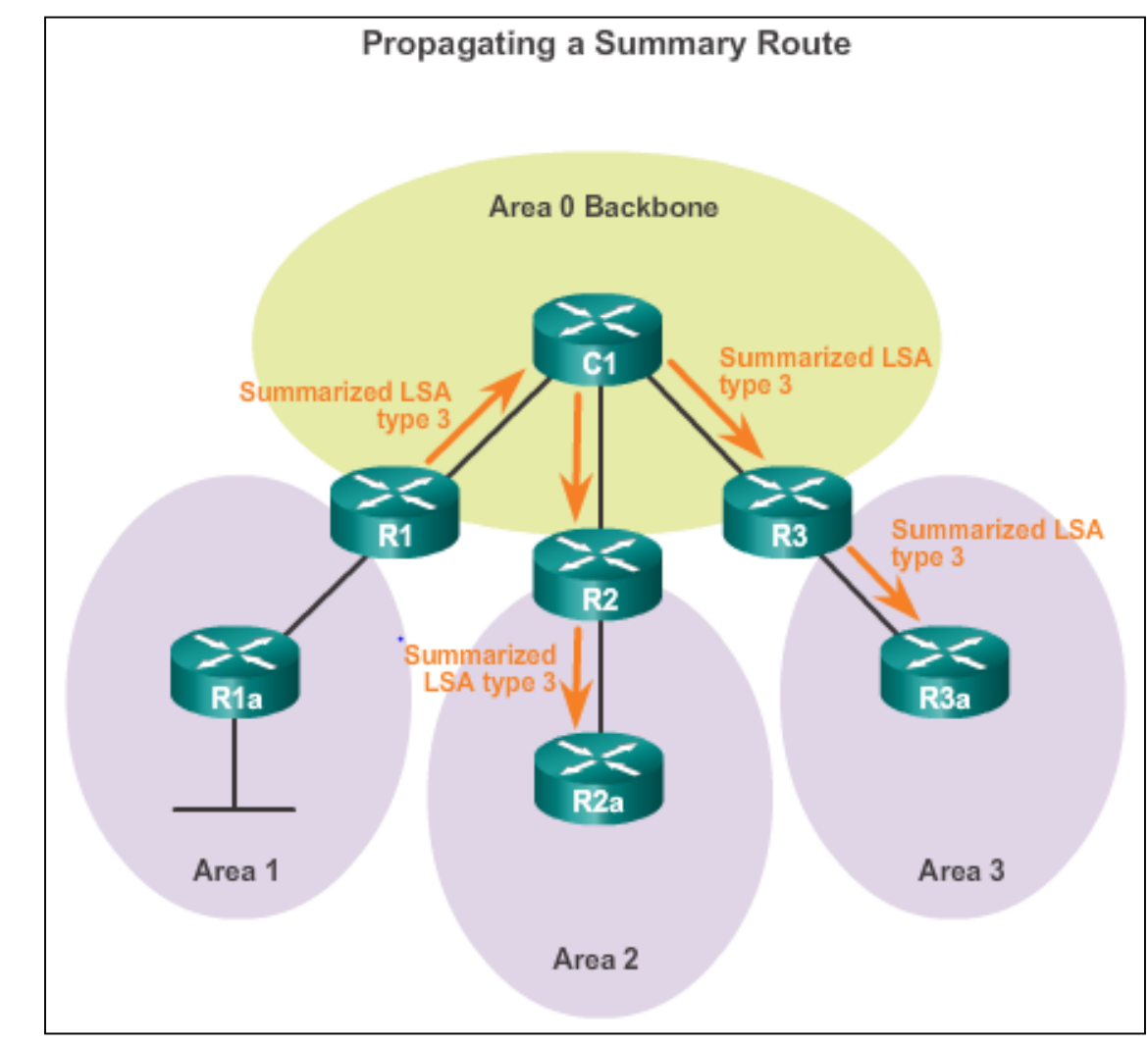

#### **OSPF Route Summarization Interarea and External Route Summarization**

#### Occurs on ABRs and applies to routes from within each area

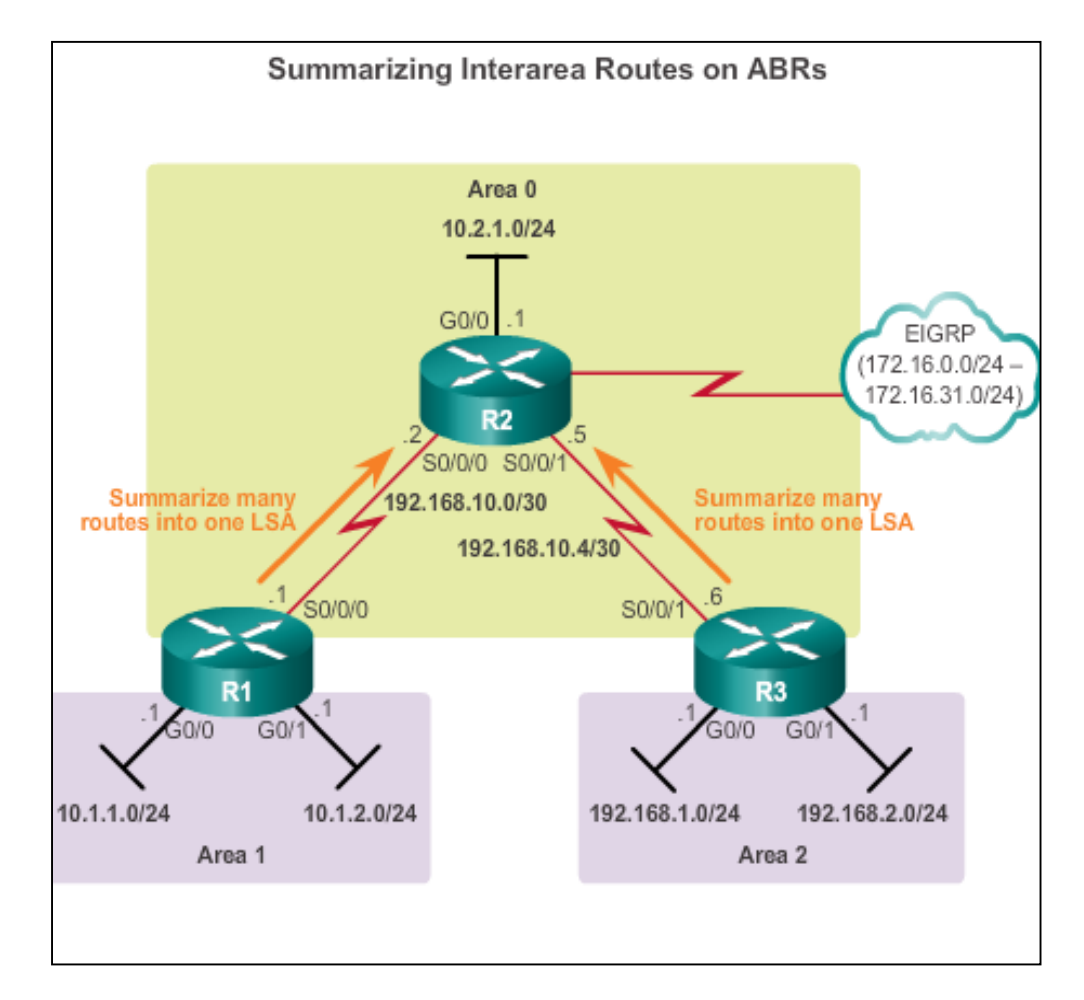

ahah **CISCO** 

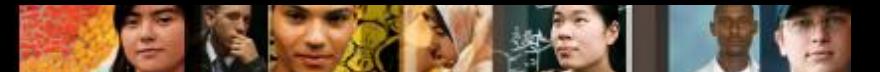

# **OSPF Route Summarization Interarea and External Route Summarization (cont.)**

Specific to external routes that are injected into OSPF via route redistribution; ASBRs summarize external routes

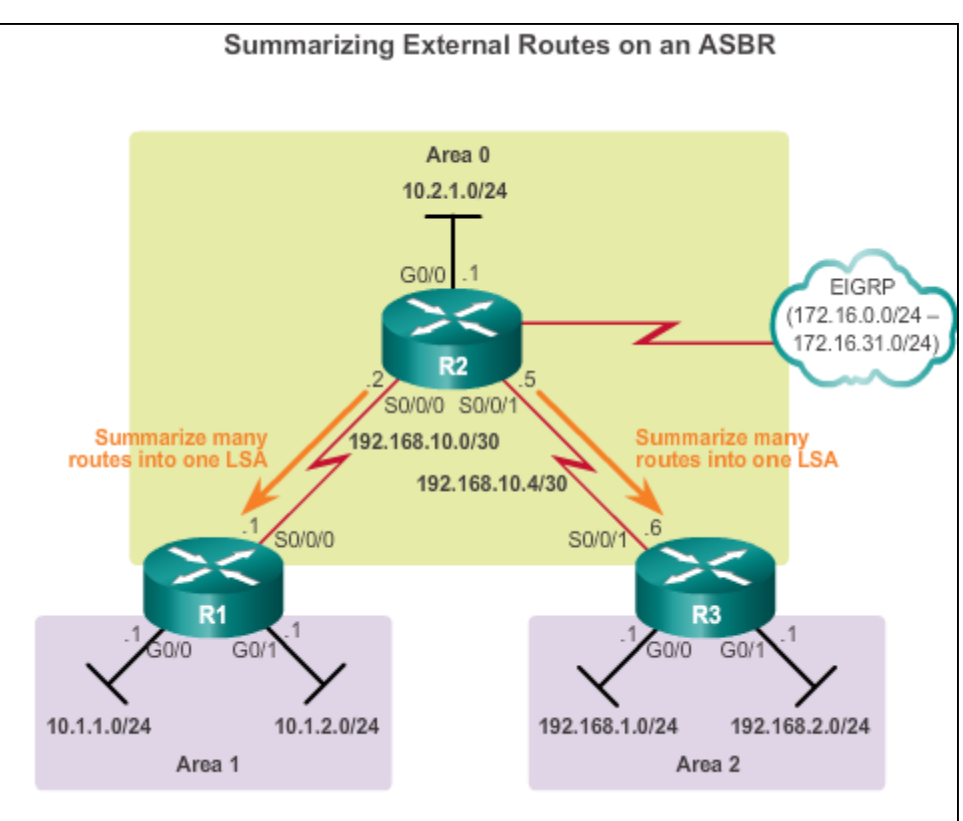

### **OSPF Route Summarization Interarea Route Summarization**

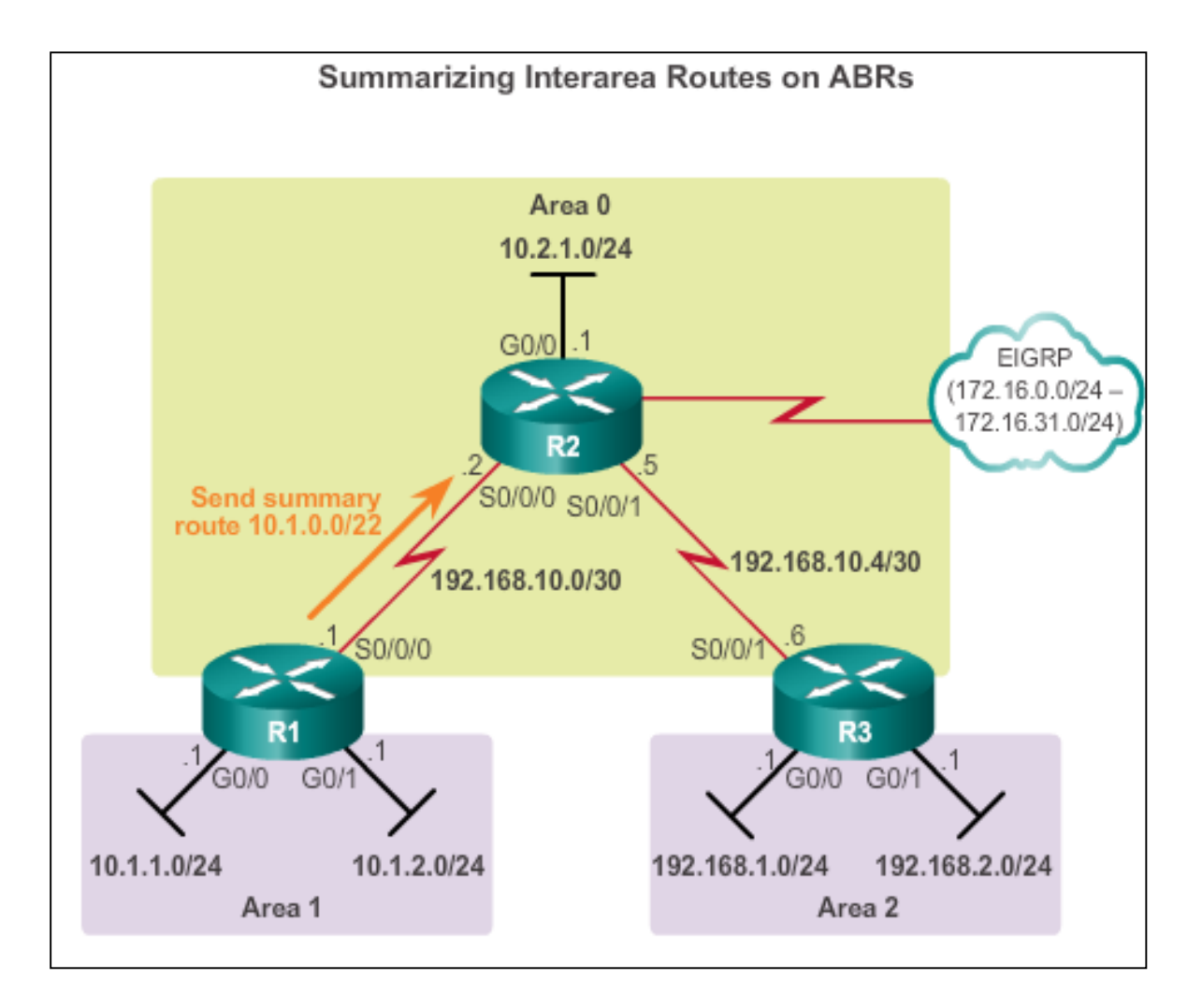

aludo<br>cisco.

# **OSPF Route Summarization Interarea Route Summarization (cont.)**

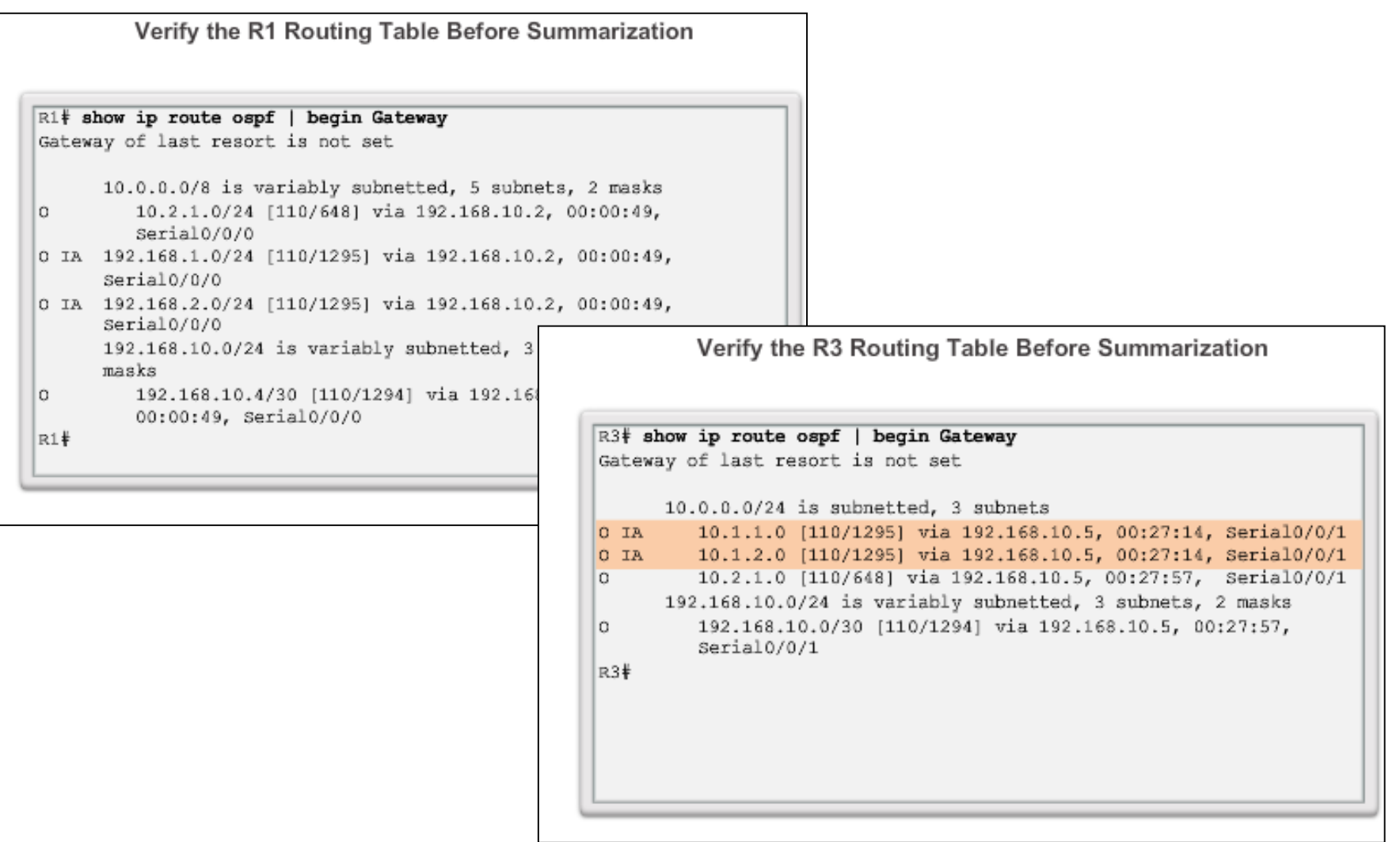

abah.<br>cisco.

### **OSPF Route Summarization Calculating the Summary Route**

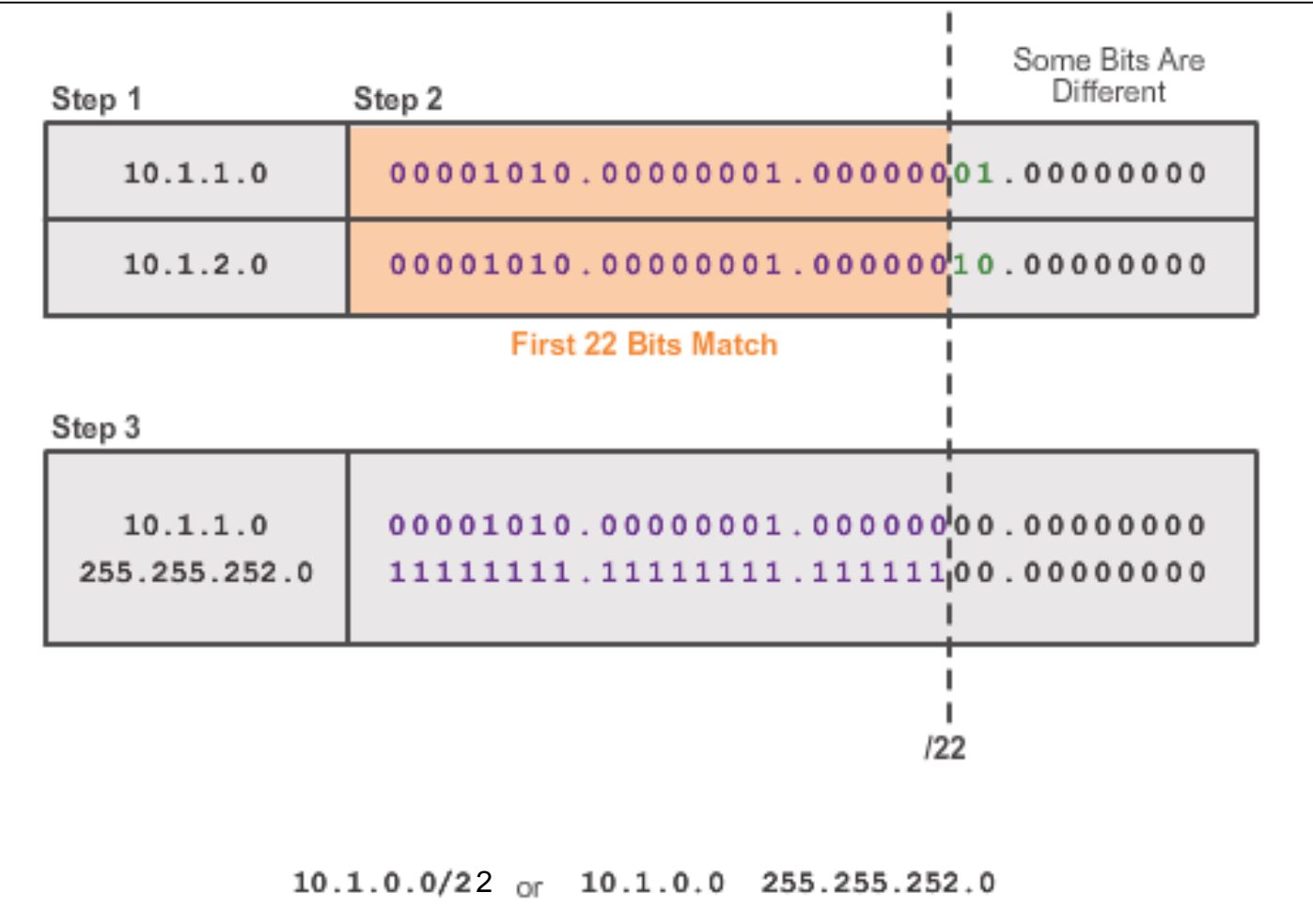

abah.<br>cisco.

### **OSPF Route Summarization Configuring Interarea Route Summarization**

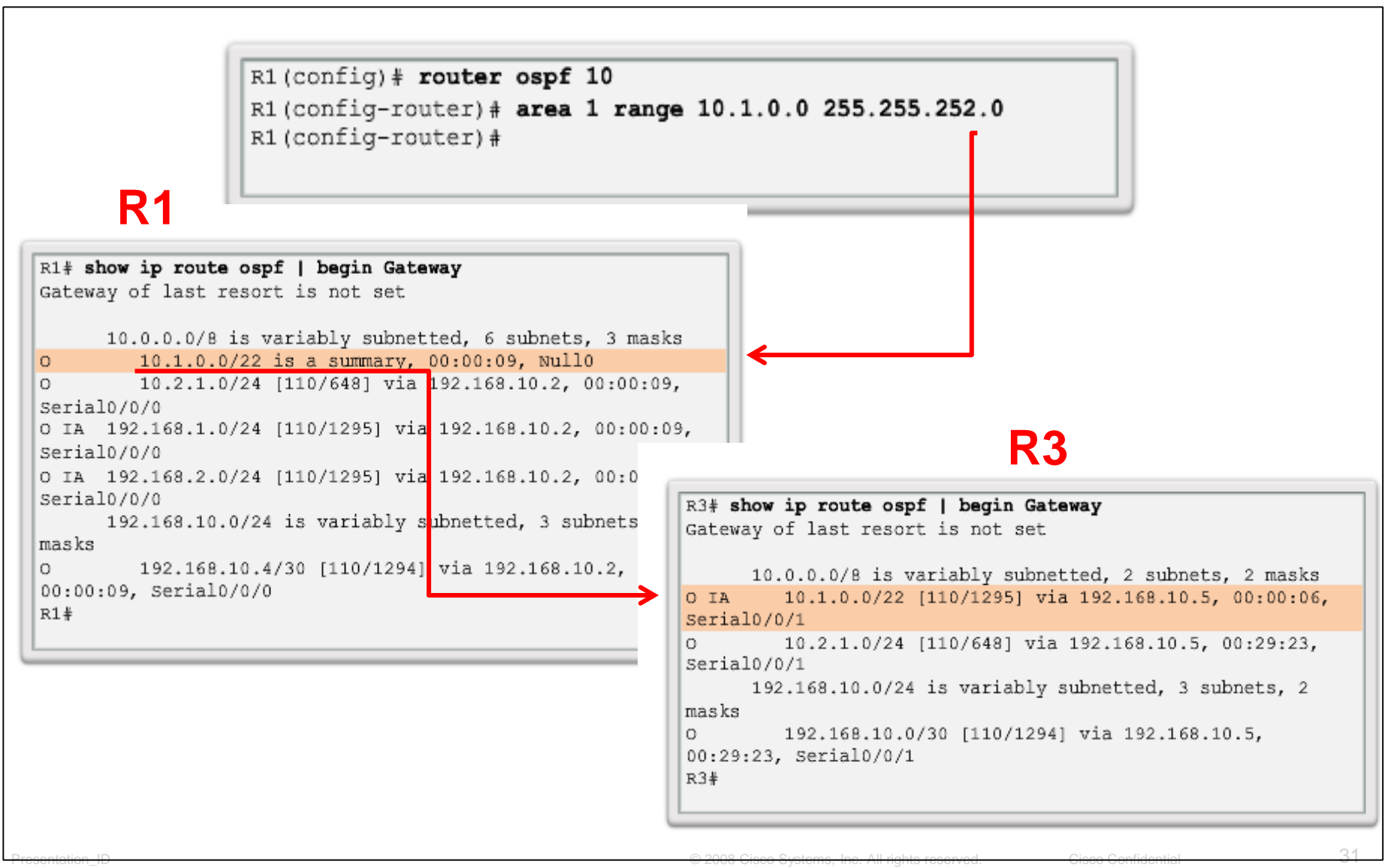

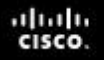

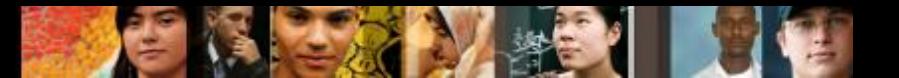

# **Verifying Multiarea OSPF Verifying Multiarea OSPF**

The same verification commands are used to verify single-area OSPF and can be used to verify multiarea OSPF:

- **show ip ospf neighbor**
- **show ip ospf**
- **show ip ospf interface**

Commands specific to multiarea information include:

- **show ip protocols**
- **show ip ospf interface brief**
- **show ip route ospf**
- **show ip ospf database**

**Note**: For OSPFv3, substitute **ip** with **ipv6**.

### **Verifying Multiarea OSPF Verifying General Multiarea OSPF Settings**

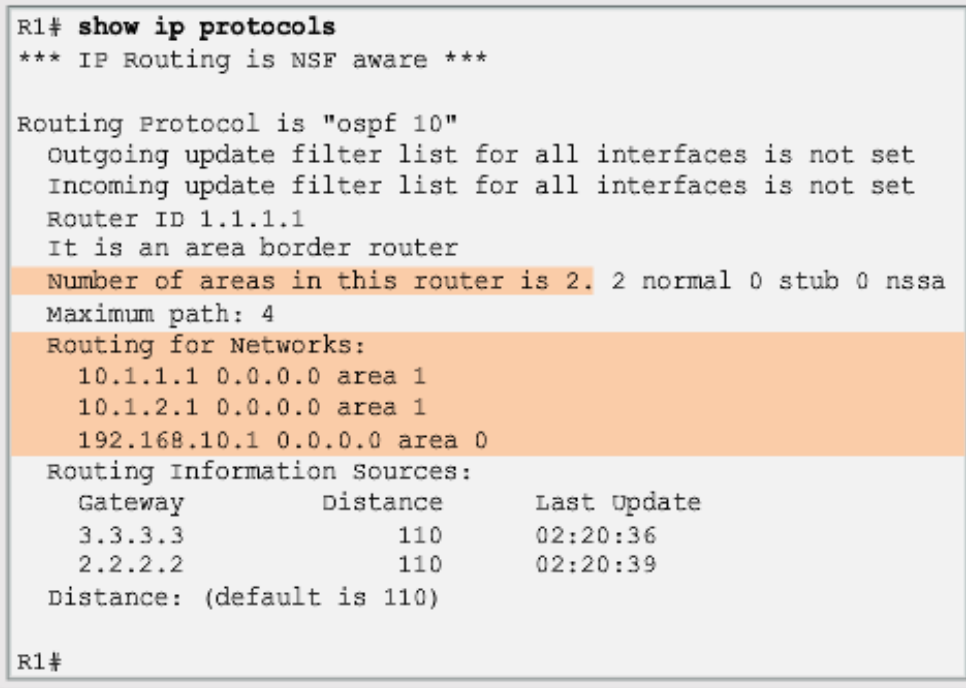

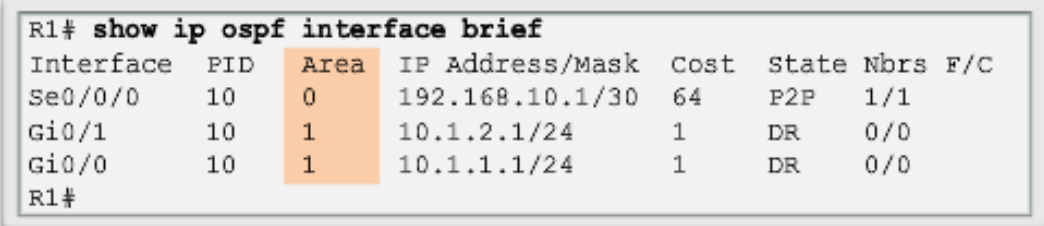

aludo<br>cisco.

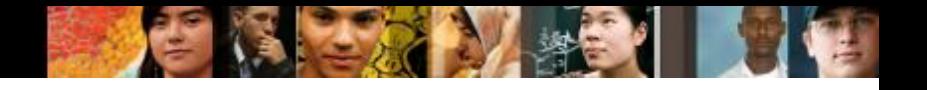

### **Verifying Multiarea OSPF Verify the OSPF Routes**

```
R1# show ip route ospf | begin Gateway
Gateway of last resort is not set
     10.0.0.0/8 is variably subnetted, 5 subnets, 2 masks
      10.2.1.0/24 [110/648] via 192.168.10.2, 00:26:03,
\OmegaSerial0/0/0O IA 192.168.1.0/24 [110/1295] via 192.168.10.2, 00:26:03,
                                                  Serial0/0/0
O IA 192.168.2.0/24 [110/1295] via 192.168.10.2, 00:26:03,
                                                  Serial0/0/0
     192.168.10.0/24 is variably subnetted, 3 subnets, 2 masks
      192.168.10.4/30 [110/1294] via 192.168.10.2, 00:26:03,
\circSerial0/0/0
R1#
```
# **Verifying Multiarea OSPF Verifying the Multiarea OSPF LSDB**

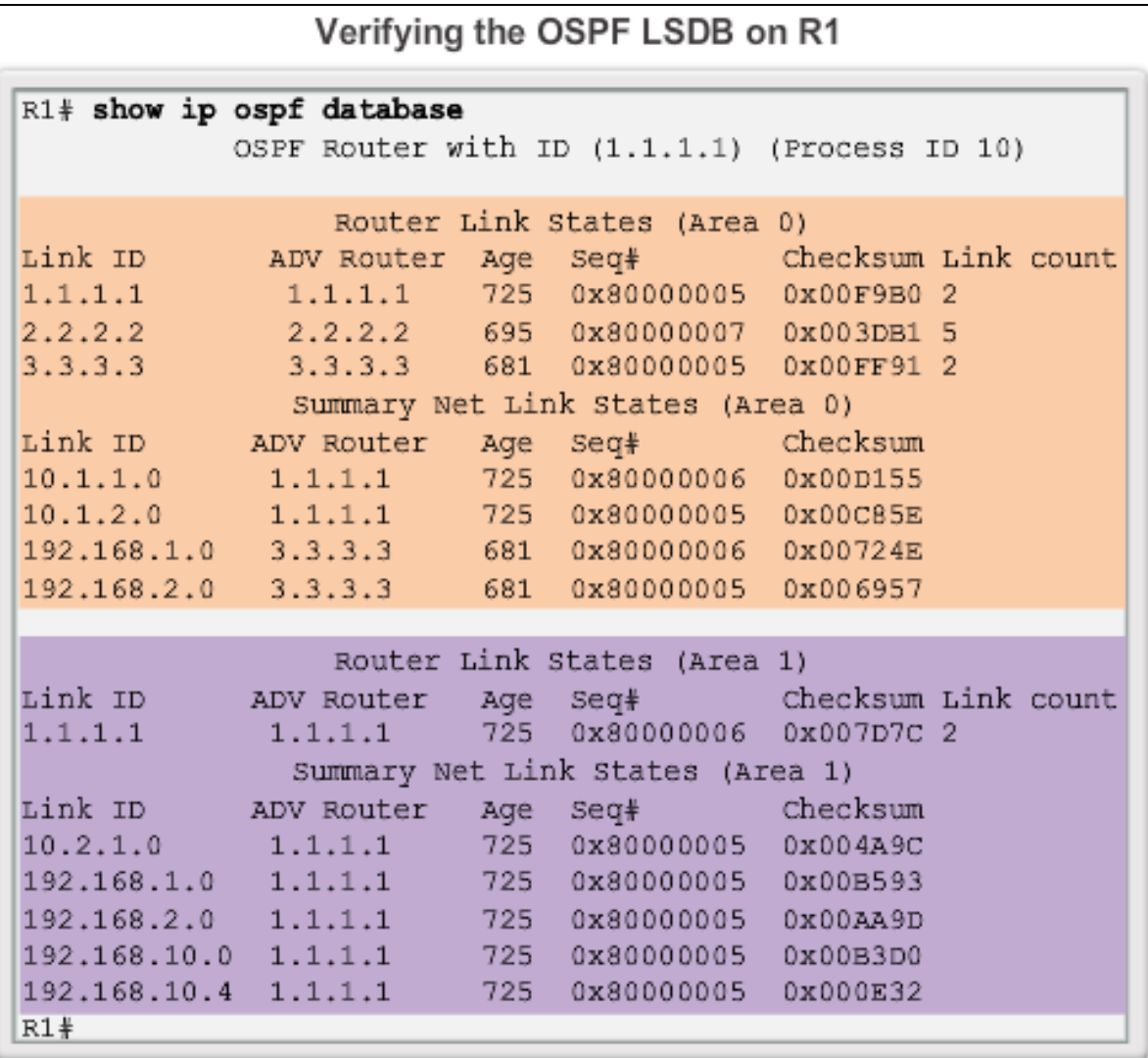

aludo<br>cisco.

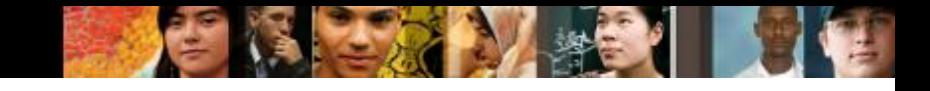

# **Verifying Multiarea OSPF Verifying Multiarea OSPFv3**

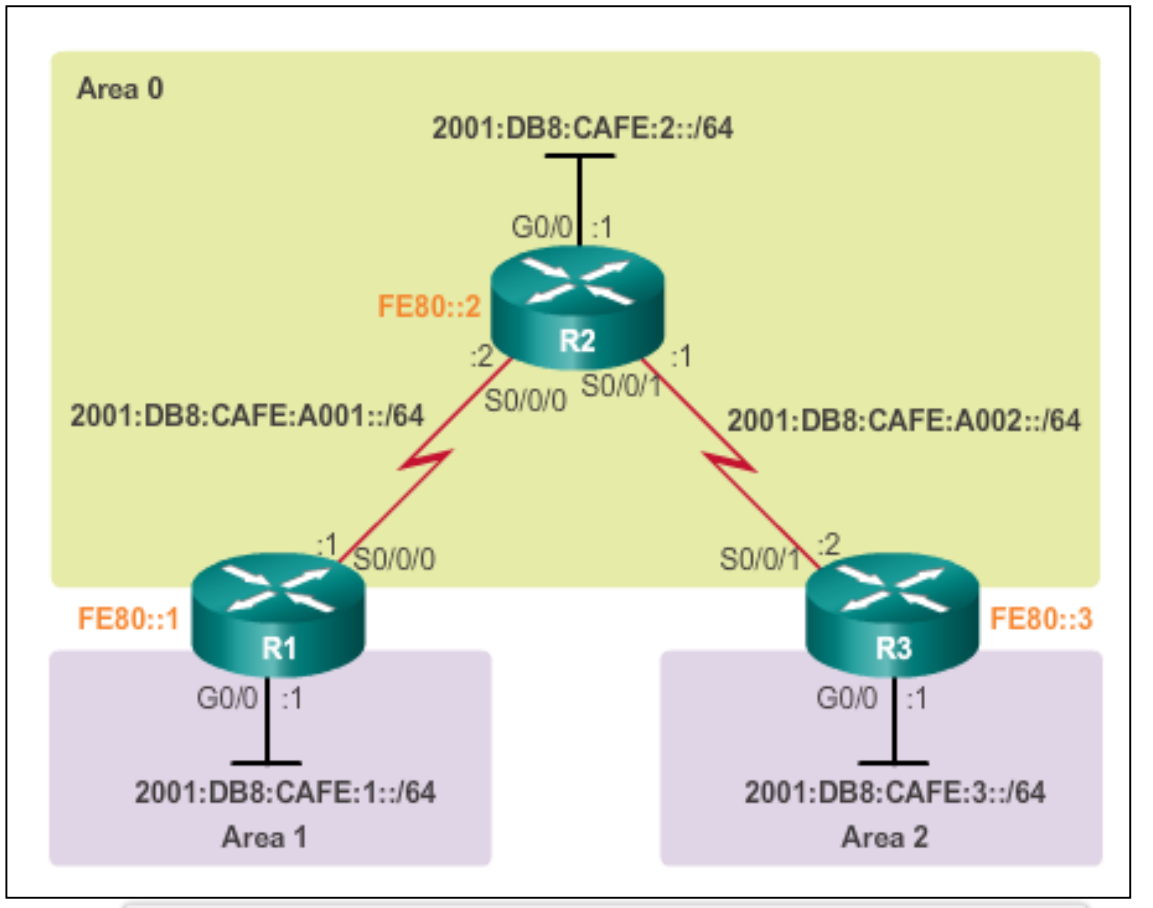

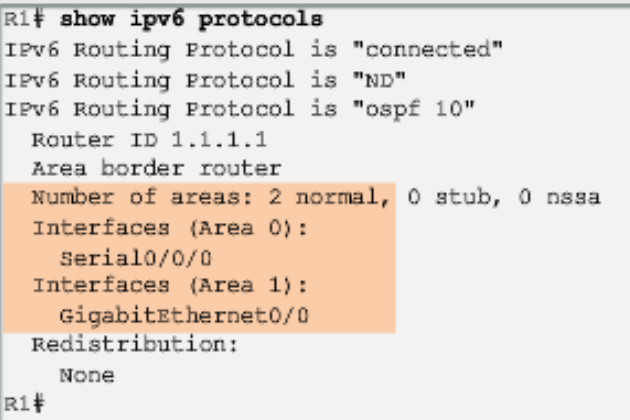

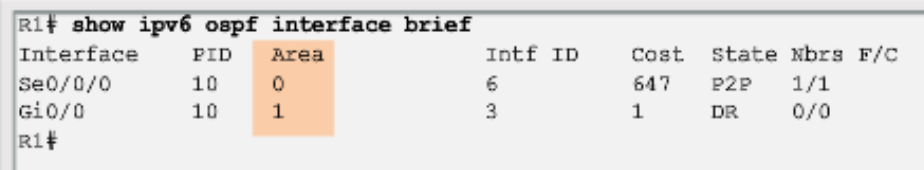

# **Verifying Multiarea OSPF Verifying Multiarea OSPFv3 (cont.)**

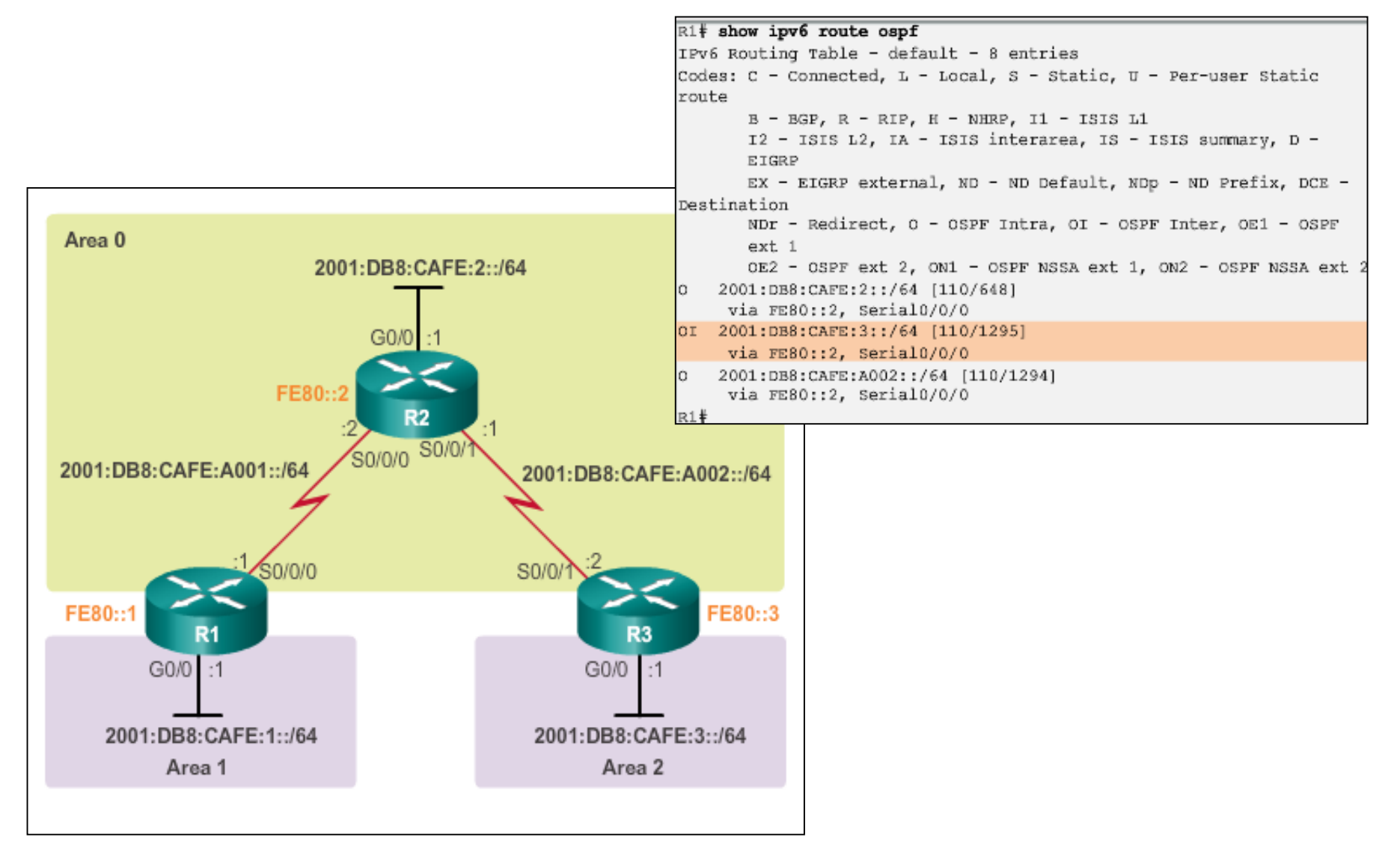

altah CISCO.

# **Verifying Multiarea OSPF Verifying Multiarea OSPFv3 (cont.)**

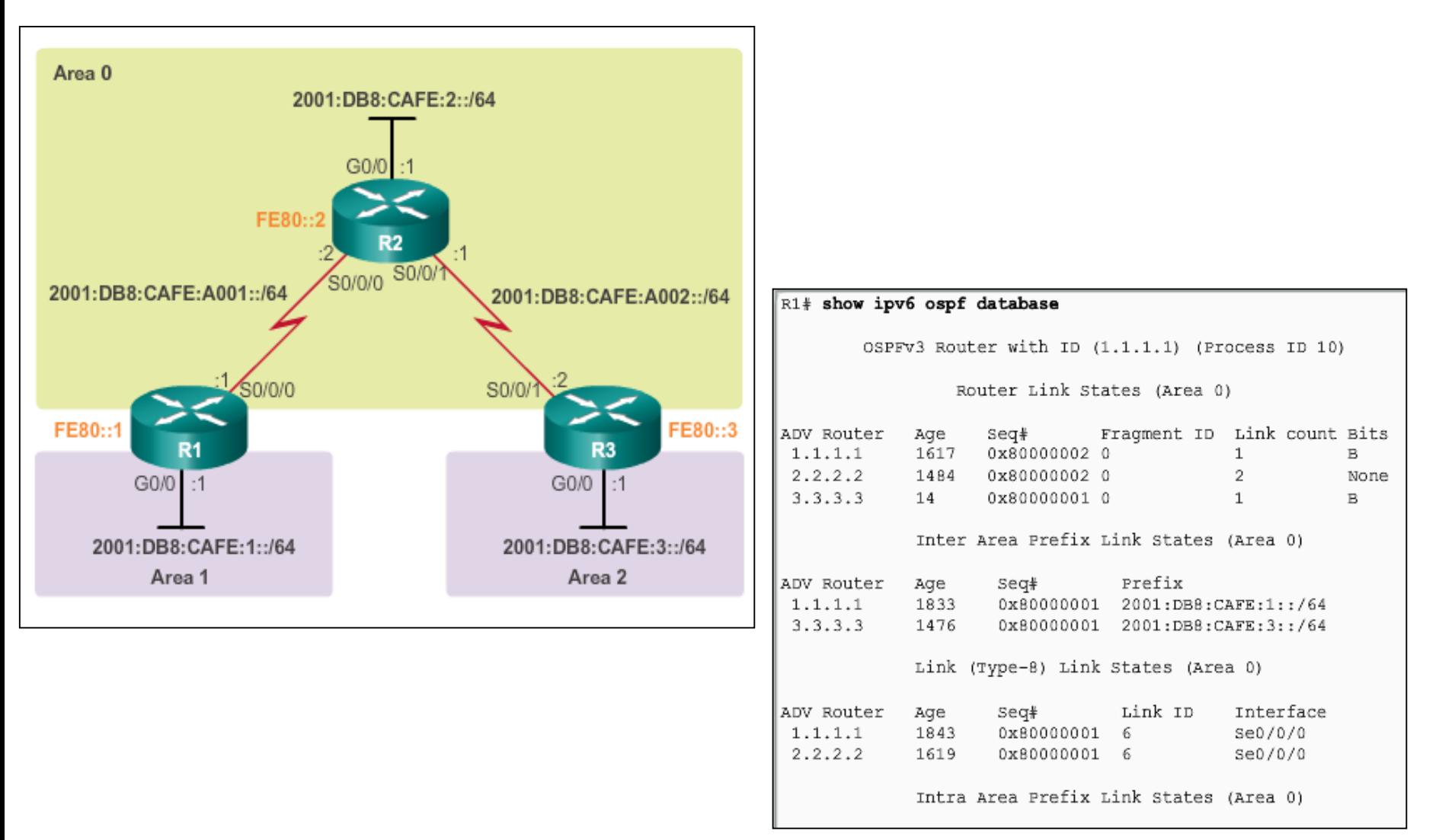

#### **Chapter 6: Summary Multiarea OSPF Summary**

- Better choice for larger networks than single-area.
- Solves the issues of large routing table, large LSDB, and frequent SPF algorithm calculations.
- Main area is called the backbone area, or area 0.
- Recalculating the database is kept within an area.
- Four different types of OSPF routers:
	- **Internal router**
	- Backbone router
	- $\blacksquare$  ABR
	- ASBR
- A router simply becomes an ABR when it has two network statements in different areas.

altah **CISCO** 

# **Chapter 6: Summary Multiarea OSPF Summary (cont.)**

- Link-state advertisements (LSAs) are the building blocks of OSPF.
	- Type 1 LSAs are referred to as the router link entries.
	- Type 2 LSAs are referred to as the network link entries and are flooded by a DR.
	- Type 3 LSAs are referred to as the summary link entries and are created and propagated by ABRs.
	- A type 4 summary LSA is generated by an ABR only when an ASBR exists within an area.
	- Type 5 external LSAs describe routes to networks outside the OSPF autonomous system, originated by the ASBR and are flooded to the entire autonomous system.
- SPF tree is used to determine the best paths.
- OSPF routes in an IPv4 routing table are identified using the following descriptors: O, O IA, O E1, or O E2.

altah cisco

### **Chapter 6: Summary Multiarea OSPF Summary (cont.)**

- The following example displays a multiarea OSPF configuration: R1(config)# **router ospf 10**
	- R1(config-router)# **router-id 1.1.1.1**
	- R1(config-router)# **network 10.1.1.1 0.0.0.0 area 1**
	- R1(config-router)# **network 10.1.2.1 0.0.0.0 area 1**
	- R1(config-router)# **network 192.168.10.1 0.0.0.0 area 0**
- Does not perform autosummarization, but can be manually configured using the **summary-address** *address mask* router configuration mode command

ahah **CISCO** 

#### **Chapter 6: Summary Multiarea OSPF Summary (cont.)**

- The following commands are used to verify OSPF configurations:
	- **show ip ospf neighbor**
	- **show ip ospf**
	- **show ip ospf interface**
	- **show ip protocols**
	- **show ip ospf interface brief**
	- **show ip route ospf**
	- **show ip ospf database**

alba ta **CISCO** 

# Cisco | Networking Academy<sup>®</sup><br>Mind Wide Open<sup>™</sup>